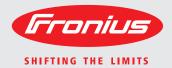

Fronius Symo
3.0-3-S / 3.7-3-S / 4.5-3-S
3.0-3-M / 3.7-3-M / 4.5-3-M
5.0-3-M / 6.0-3-M / 7.0-3-M
8.2-3-M
10.0-3-M / 12.5-3-M / 15.0-3-M
17.5-3-M / 20.0-3-M

Operating Instructions

Grid-connected inverter

Istruzioni per l'uso

Inverter per impianti fotovoltaici collegati alla rete

Manual de instruções

Retificador alternado acoplado à rede

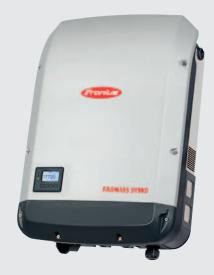

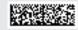

### Dear reader,

#### Introduction

Thank you for the trust you have placed in our company and congratulations on buying this high-quality Fronius product. These instructions will help you familiarise yourself with the product. Reading the instructions carefully will enable you to learn about the many different features it has to offer. This will allow you to make full use of its advantages.

Please also note the safety rules to ensure greater safety when using the product. Careful handling of the product will repay you with years of safe and reliable operation. These are essential prerequisites for excellent results.

# Explanation of safety symbols

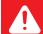

**DANGER!** Indicates immediate and real danger. If it is not avoided, death or serious injury will result.

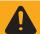

**WARNING!** Indicates a potentially dangerous situation. Death or serious injury may result if appropriate precautions are not taken.

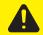

**CAUTION!** Indicates a situation where damage or injury could occur. If it is not avoided, minor injury and/or damage to property may result.

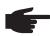

NOTE! Indicates a risk of flawed results and possible damage to the equipment.

**IMPORTANT!** Indicates tips for correct operation and other particularly useful information. It does not indicate a potentially damaging or dangerous situation.

If you see any of the symbols depicted in the "Safety rules" chapter, special care is required.

# **Contents**

| Safety rules                                                                          | 5        |
|---------------------------------------------------------------------------------------|----------|
| General                                                                               | 5        |
| Environmental conditions                                                              | 5        |
| Qualified service engineers                                                           | 6        |
| Noise emission values                                                                 | 6        |
| EMC measures                                                                          | 6        |
| Disposal                                                                              | 6        |
| Data protection                                                                       | 7        |
| Copyright                                                                             | 7        |
| General                                                                               | 8        |
| Device concept                                                                        | 8        |
| Proper use                                                                            | 8        |
| Warning notices on the device                                                         | 9        |
| Notes regarding dummy devices                                                         | 9        |
| Data communication and Solar Net                                                      | 11       |
| Solar Net and data interface                                                          | 11       |
| Data communication area                                                               | 11       |
| Description of the 'Fronius Solar Net' LED                                            | 13       |
| Example                                                                               | 14       |
| Fronius Datamanager                                                                   | 14       |
| Controls, connections and displays on the Fronius Datamanager                         | 14       |
| Fronius Datamanager during the night or when the available DC voltage is insufficient | 15       |
| Installing 'Fronius Datamanager' - Overview                                           | 15       |
| Further information on the Fronius Datamanager                                        | 17       |
| Controls and indicators                                                               | 18       |
| Controls and indicators                                                               | 18       |
| Display                                                                               | 19       |
| Navigation at the menu level                                                          | 20<br>20 |
| Activate display backlighting                                                         | 20       |
| Automatic deactivation of display backlighting / choose 'NOW' menu item               | 20       |
| Open menu level                                                                       | 20       |
| Values displayed in the NOW menu itemValues displayed in the LOG menu item            | 21       |
| SETUP menu item                                                                       | 22       |
| Initial setting                                                                       | 22       |
| Software updates                                                                      | 22       |
| Navigating in the SETUP menu item                                                     | 22       |
| Setting entries on the Setup menu, general                                            | 23       |
| Application example: Setting the time                                                 | 23       |
| Menu items in the Set-up menu                                                         | 25       |
| Standby                                                                               | 25       |
| DATCOM                                                                                | 25       |
| USB                                                                                   | 26       |
| Relay                                                                                 | 27       |
| Energy-Manager                                                                        | 28       |
| Time / Date                                                                           | 29       |
| Display settings                                                                      | 29       |
| Energy yield                                                                          | 30       |
| Fan                                                                                   | 31       |
| The INFO menu item                                                                    | 32       |
| Measured values PSS status Grid status                                                | 32       |
| Device information                                                                    | 32       |
| Version                                                                               | 33       |
| Switching the key lock on and off                                                     | 34       |
| General                                                                               | 34       |
| Switching the key lock on and off                                                     | 34       |
| USB Stick as a Data Logger and for Updating Inverter Software                         | 35       |
| USB stick as a datalogger                                                             | 35       |
| Suitable USB sticks                                                                   | 35       |
| USB stick for updating inverter software                                              | 36       |

| Remove USB stick                            | 36 |
|---------------------------------------------|----|
| The Basic menu                              | 37 |
| General                                     | 37 |
| Access the Basic menu                       | 37 |
| Items on the Basic menu                     | 37 |
| Autotest                                    | 39 |
| Beschreibung                                | 39 |
| Self-test - available individual tests      | 39 |
| Perform self-test                           | 39 |
| Hinweise zum Autotest                       | 40 |
| Status diagnostics and troubleshooting      | 39 |
| Displaying status codes                     | 39 |
| Total failure of the display                | 39 |
| Class 1 status codes                        | 39 |
| Class 3 status codes                        | 39 |
| Class 4 status codes                        | 40 |
| Class 5 status codes                        | 42 |
| Class 6 status codes                        | 43 |
| Class 7 status codes                        | 43 |
| Class 10 - 12 status codes                  | 45 |
| Customer service                            | 45 |
| Operation in dusty environments             | 45 |
| Technical data                              | 46 |
| Fronius Symo dummy                          | 52 |
| Explanation of footnotes                    | 52 |
| Applicable standards and guidelines         | 52 |
| Warranty terms and conditions, and disposal | 53 |
| Fronius manufacturer's warranty             |    |
| Disposal                                    | 53 |

### Safety rules

#### General

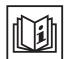

The device is manufactured using state-of-the-art technology and according to recognised safety standards. If used incorrectly or misused, however, it can cause:

- injury or death to the operator or a third party,
- damage to the device and other material assets belonging to the operating company,
- inefficient operation of the device.

All persons involved in commissioning, maintaining and servicing the device must

- be suitably qualified,
- have knowledge of and experience in dealing with electrical installations and
- read and follow these operating instructions carefully.

The operating instructions must always be at hand wherever the device is being used. In addition to the operating instructions, attention must also be paid to any generally applicable and local regulations regarding accident prevention and environmental protection.

All safety and danger notices on the device

- must be in a legible state,
- must not be damaged.
- must not be removed,
- must not be covered, pasted or painted over.

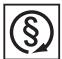

Only operate the device when all protection devices are fully functional. If the protection devices are not fully functional, there is a risk of

- injury or death to the operator or a third party,
- damage to the device and other material assets belonging to the operator,
- inefficient operation of the device.

Any safety devices that are not functioning properly must be repaired by a suitably qualified engineer before the device is switched on.

Never bypass or disable protection devices.

For the location of the safety and danger notices on the device, refer to the section headed "General remarks" in the operating instructions for the device.

Before switching on the device, remove any faults that could compromise safety.

This is for your personal safety!

## Environmental conditions

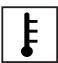

Operation or storage of the device outside the stipulated area will be deemed as "not in accordance with the intended purpose". The manufacturer shall not be held liable for any damage arising from such usage.

For exact information on permitted environmental conditions, please refer to the "Technical data" in the operating instructions.

# Qualified service engineers

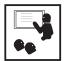

The servicing information contained in these operating instructions is intended only for the use of qualified service engineers. An electric shock can be fatal. Do not perform any actions other than those described in the documentation. This applies even if you are qualified to do so.

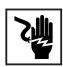

All cables and leads must be secure, undamaged, insulated and adequately dimensioned. Loose connections, scorched, damaged or inadequately dimensioned cables and leads must be immediately repaired by authorised personnel.

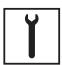

Maintenance and repair work must only be carried out by authorised personnel.

It is impossible to guarantee that bought-in parts are designed and manufactured to meet the demands made of them, or that they satisfy safety requirements. Use only original spare parts (also applies to standard parts).

Do not carry out any modifications, alterations, etc. to the device without the manufacturer's consent.

Components that are not in perfect condition must be changed immediately.

### Noise emission values

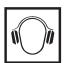

The inverter generates a maximum sound power level of < 59 dB(A) (ref. 1 pW) when operating under full load in accordance with IEC 62109-1:2010.

The device is cooled as quietly as possible with the aid of an electronic temperature control system, and depends on the amount of converted power, the ambient temperature, the level of soiling of the device, etc.

It is not possible to provide a workplace-related emission value for this device because the actual sound pressure level is heavily influenced by the installation situation, the power quality, the surrounding walls and the properties of the room in general.

#### **EMC** measures

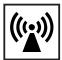

In certain cases, even though a device complies with the standard limit values for emissions, it may affect the application area for which it was designed (e.g. when there is sensitive equipment at the same location, or if the site where the device is installed is close to either radio or television receivers). If this is the case, then the operator is obliged to take appropriate action to rectify the situation.

#### **Disposal**

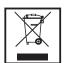

To comply with the European Directive 2002/96/EC on Waste Electrical and Electronic Equipment and its implementation as national law, electrical equipment that has reached the end of its life must be collected separately and returned to an approved recycling facility. Any device that you no longer require must either be returned to your dealer or given to one of the approved collection and recycling facilities in your area. Ignoring this European Directive may have potentially adverse affects on the environment and your health!

#### **Data protection**

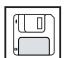

The user is responsible for the safekeeping of any changes made to the factory settings. The manufacturer accepts no liability for any deleted personal settings.

#### Copyright

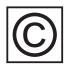

Copyright of these operating instructions remains with the manufacturer.

The text and illustrations are all technically correct at the time of printing. We reserve the right to make changes. The contents of the operating instructions shall not provide the basis for any claims whatsoever on the part of the purchaser. If you have any suggestions for improvement, or can point out any mistakes that you have found in the instructions, we will be most grateful for your comments.

#### General

#### **Device concept**

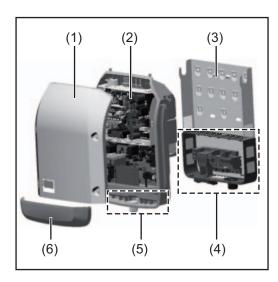

Device construction:

- (1) Housing cover
- (2) Inverter
- (3) Wall bracket
- (4) Connection area incl. DC main switch
- (5) Data communication area
- (6) Data communication cover

The inverter transforms the direct current generated by the solar modules into alternating into AC current. This alternating current is fed into your home system or into the public grid and synchronized with the voltage that is used there.

The inverter has been designed exclusively for use in grid-connected photovoltaic systems. It cannot generate electric power independently of the grid.

The design and function of the inverter provide a maximum level of safety during both installation and operation.

The inverter monitors automatically the public grrid. Whenever conditions in the electric grid are inconsistent with standard conditions (for example, grid switch-off, interruption), the inverter will immediately stop operating and interrupt the supply of power into the grid. Grid monitoring is carried out using voltage monitoring, frequency monitoring and monitoring islanding conditions.

The inverter is fully automatic. Starting at sunrise, as soon as the solar modules generate enough energy, the inverter starts monitoring grid voltage and frequency. As soon as there is a sufficient level of irradiance, the solar inverter starts feeding energy into the grid. The inverter ensures that the maximum possible power output is drawn from the solar modules at all times.

As there is no longer sufficient energy available to feed power into the grid, the inverter shuts down the grid connection completely and stops operating. All settings and recorded data are saved.

If the inverter temperature exceeds a certain value, the inverter derates automatically the actual output power for self protection.

The cause for a to high inverter temperature can be found in a high ambient temperature or an inadequate heat transfer away (eg for installation in control cabinets without proper heat dissipation).

#### Proper use

The solar inverter is intended exclusively to convert direct current from solar modules into alternating current and to feed this into the public grid.

Utilisation not in accordance with the intended purpose comprises:

- utilisation for any other purpose or in any other manner
- making any modifications to the inverter that have not been expressly approved by Fronius
- the installation of parts that are not distributed or expressly approved by Fronius.

Fronius shall not be liable for any damage resulting from such action. No warranty claims will be entertained.

Proper use includes:

- carefully reading and obeying all the instructions and all the safety and danger notices in the operating instructions
- performing all stipulated inspection and maintenance work
- installation as specified in the operating instructions

When designing the photovoltaic system, ensure that all of its components are operated within their permitted operating ranges at all times.

Observe all the measures recommended by the solar module manufacturer to ensure the lasting maintenance of the properties of the solar module.

Obey the regulations of the energy supply company regarding feeding energy into the grid.

### Warning notices on the device

There are warning notices and safety symbols on and in the inverter. These warning notices and safety symbols must not be removed or painted over. They warn against operating the device incorrectly, as this may result in serious injury and damage.

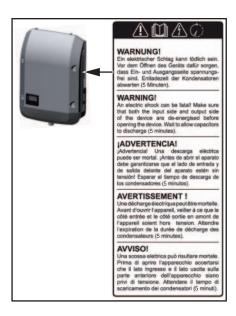

#### Safety symbols:

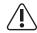

Risk of serious injury and damage due to incorrect operation

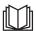

Do not use the functions described here until you have fully read and understood the following documents:

- these operating instructions
- all the operating instructions for the system components of the photovoltaic system, especially the safety rules

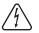

Dangerous electrical voltage

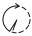

Wait for the capacitors to discharge.

#### Text of the warning notices:

#### **WARNING!**

An electric shock can be fatal. Make sure that both the input side and output side of the device are de-energised before opening the device. Wait for the capacitors to discharge (5 minutes).

## Notes regarding dummy devices

A dummy device is not suitable for connecting operationally to a photovoltaic system, and must only ever be used for demonstration purposes.

**IMPORTANT!** Never connect DC cables to the DC connection sockets on a dummy device.

The connection of de-energised cables or sections of cable for demonstration purposes is permissible.

A dummy device can be recognised by its device rating plate:

| (Fironius)                                                |                          |              | C                                     | UAC nom                   | 220 V    | 230 V         |
|-----------------------------------------------------------|--------------------------|--------------|---------------------------------------|---------------------------|----------|---------------|
|                                                           | $\boldsymbol{\epsilon}$  |              | V                                     | fAC nom                   | 50/6     | 60 Hz         |
| www.fronius.com                                           |                          | N            | 28324                                 | Grid /                    | 1~1      | NPE           |
| Model No.                                                 |                          | 7-           | 14:44 V                               | TAC nom                   | 6.8 A    | 6.5 A         |
| Part No.                                                  |                          | Jan          |                                       | Admax                     | 9.0      | AΩ            |
| Ser. No.                                                  | $\neg$                   | oγcβ         | 1 9v¢/2                               | Snoth Smax                | 450      | 0 VA          |
| WLANILLA                                                  | N / Webserver            | 111          | $\langle A \rangle \langle A \rangle$ | coso                      | 0.7-1 ir | nd./cap.      |
|                                                           | $\overline{1111}$        | <i>)</i> \ \ |                                       | Pmax (cosφ=0.95 / cosφ=1) | 4275 W   | 4500 W        |
| IEC62109-1/-2 / EN6 000-3-2/-3 / FN6 000-6-2/-3 / EN62233 |                          |              | UDC mpp                               | 150 -                     | 800 V    |               |
|                                                           | $\overline{\mathcal{I}}$ |              |                                       | UDC min / max             | 150 -    | 1000 <b>V</b> |
| VDE-AR-N 4105 DIN VDE V 0126-1-1                          |                          | IDC max      | 16.                                   | 0 A                       |          |               |
| CEI 0-21 Safety Class 1 IP 65                             |                          | IP 65        | lsc pv                                | 24.                       | 0 A      |               |

Example: Device rating plate of a dummy device

### **Data communication and Solar Net**

### Solar Net and data interface

Fronius Solar Net was developed to make system add-ons flexible to use in a variety of different applications. Fronius Solar Net is a data network that enables multiple inverters to be linked up using system add-ons.

It is a bus system that uses a ring topology. One cable is sufficient for communication between one or several inverters that are connected on the Fronius Solar Net using a system add-on.

Fronius Solar Net automatically recognises a wide variety of system add-ons.

In order to distinguish between several identical system add-ons, each one must be assigned a unique number.

Similarly, every inverter on the Fronius Solar Net must be assigned a unique number. Refer to the section entitled 'The SETUP menu item' for instructions on how to assign a unique number.

More detailed information on the individual system add-ons can be found in the relevant operating instructions or on the internet at http://www.fronius.com.

More detailed information on cabling DATCOM components can be found at:

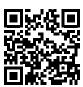

→ http://www.fronius.com/QR-link/4204101938

## Data communication area

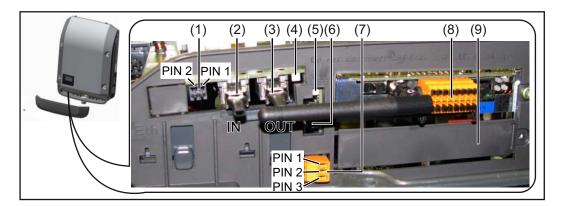

Depending on the model, the inverter may be equipped with the Fronius Datamanager plug-in card.

| Item       | Designation                                                                                                    |
|------------|----------------------------------------------------------------------------------------------------|
| (1)        | Switchable multifunction current interface. For more details, refer to the section below entitled "Explanation of the multifunction current interface"                                                                                                    |
|            | Use the 2-pin mating connector supplied with the inverter to connect to the multi-<br>function current interface.                                                                                                    |
| (2)<br>(3) | Fronius Solar Net connection / interface protocol IN Fronius Solar Net connection / interface protocol OUT 'Fronius Solar Net' / interface protocol input and output for connecting to other DATCOM components (e.g. inverter, sensor box, etc.)              |
|            | If several DATCOM components are linked together, a terminating plug must be connected to every free IN or OUT connection on a DATCOM component. For inverters with a Fronius Datamanager plug-in card, two terminating plugs are supplied with the inverter. |
| (4)        | The 'Solar Net' LED indicates whether the Fronius Solar Net power supply is available                                                                                                    |
| (5)        | The 'Data transfer' LED flashes while the USB flash drive is being accessed. The USB flash drive must not be removed while recording is in progress.                                                                                                    |
| (6)        | USB A socket for connecting a USB flash drive with maximum dimensions of 65 x 30 mm (2.6 x 2.1 in.)                                                                                                    |
|            | The USB flash drive can function as a datalogger for an inverter. The USB flash drive is not included in the scope of supply of the inverter.                                                                                                    |
| (7)        | Floating switch contact with mating connector                                                                                                    |
|            | max. 250 V AC / 4 A AC<br>max. 30 V DC / 1 A DC<br>max. 1.5 mm² (AWG 16) cable cross-section                                                                                                    |
|            | Pin 1 = NO contact (Normally Open) Pin 2 = C (Common) Pin 3 = NC contact (Normally Closed)                                                                                                    |
|            | Use the mating connector supplied with the inverter to connect to the floating switch contact.                                                                                                    |
| (8)        | Fronius Datamanager with WLAN antenna or                                                                                                    |
| (0)        | cover for option card compartment                                                                                                    |
| (9)        | Cover for option card compartment                                                                                                    |

# Explanation of the multifunction current interface

Various wiring variants can be connected to the multifunction current interface. However, these cannot be operated simultaneously. For example, if an S0 meter is connected to the multifunction current interface, it is not possible to connect a signal contact for overvoltage protection (or vice versa).

Pin 1 = measurement input: max. 20 mA, 100 Ohm measurement resistor (load impedance)

Pin 2 = max. short circuit current 15 mA, max. open circuit voltage 16 V DC or GND

#### Wiring diagram variant 1: Signal contact for overvoltage protection

Depending on the setting in the Basic menu, the DC OVP Typ 2 option (overvoltage protection) either outputs a warning or an error on the display. Further information on the DC OVP Typ 2 option can be found in the installation instructions.

#### Wiring diagram variant 2: S0 meter

A meter for recording the self-consumption of each S0 can be connected directly to the inverter.

**IMPORTANT!** In order to connect an S0 meter to the inverter, it may be necessary to update the inverter firmware.

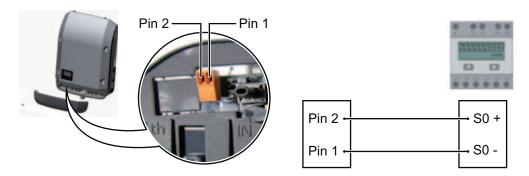

#### Requirements for the S0 meter:

- Must comply with the IEC62053-32 Class B standard
- Max. voltage 15 V DC
- Max. current when ON 15 mA
- Min. current when ON 2 mA
- Max. current when OFF 0.15 mA

Recommended max. pulse rate of the S0 meter:

| PV output kWp [kW] | Max. pulse rate per kWp |
|--------------------|-------------------------|
| 30                 | 1000                    |
| 30                 | 2000                    |
| 10                 | 5000                    |
| ≤ 5.5              | 10000                   |

# Description of the 'Fronius Solar Net' LED

#### The 'Solar Net' LED is on:

the power supply for data communication within the Fronius Solar Net / interface protocol is OK

#### The 'Solar Net' LED flashes briefly every 5 seconds:

data communication error in the Fronius Solar Net

- Overcurrent (current flow > 3 A, e.g. resulting from a short circuit in the Fronius Solar Net ring)
- Undervoltage (not a short circuit, voltage in Fronius Solar Net < 6.5 V, e.g. if there are too many DATCOM components on the Fronius Solar Net and not enough electrical power is available)

In this case, power for the DATCOM components must be supplied by connecting an additional power supply to one of the DATCOM components.

To detect the presence of an undervoltage, check some of the other DATCOM components for faults as required.

After cutting out because of overcurrent or undervoltage, the inverter attempts to restore the power supply in the Fronius Solar Net every 5 seconds while the fault is still present.

Once the fault is rectified, power to the Fronius Solar Net will be restored within 5 seconds.

#### **Example**

Recording and archiving data from the inverter and sensor using a Fronius Datamanager and a Fronius Sensor Box:

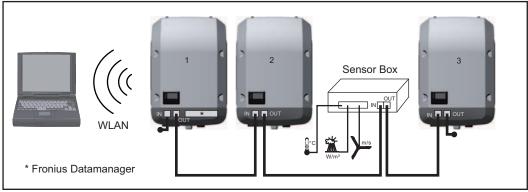

Data network with 3 inverters and a Fronius Sensor Box:

- Inverter 1 with Fronius Datamanager
- Inverters 2 and 3 without Fronius Datamanager!

#### = Terminating plug

The external communication (Fronius Solar Net) takes place on the inverter via the data communication area. The data communication area contains two RS 422 interfaces as inputs and outputs. RJ45 plug connectors are used to make the connection.

**IMPORTANT!** Since the Fronius Datamanager functions as a datalogger, the Fronius Solar Net ring must not include any other datalogger.

There must only be one Fronius Datamanager in each Fronius Solar Net ring. Fronius Symo 3 - 10 kW: Any other Fronius Datamanagers must be removed and the unoccupied option card slot sealed off using the blanking cover (42,0405,2020 - available from Fronius as an optional extra); alternatively, use an inverter without Fronius Datamanager (light version).

Fronius Symo 10 - 20 kW: Any other Fronius Datamanagers must be removed and the unoccupied option card slot sealed off by replacing the cover (item no. 42,0405,2094); alternatively, use an inverter without Fronius Datamanager (light version).

### System monitoring

#### General

Where no special device model is present, the inverter is fitted with WLAN-compatible Fronius Datamanager 2.0 system monitoring as standard.

Among other things, system monitoring includes the following functions:

- Own web page displaying current data and a wide range of different setting options
- Option of connecting directly to Fronius Solar.web
- Automatic sending of service messages by SMS or e-mail in the event of a fault
- Internet connection via WLAN or LAN
- Option of controlling the inverter by specifying power limit values, minimum or maximum running times or target running times
- Control of the inverter via Modbus (tcp / rtu)
- Assignment of control priorities
- Control of the inverter by means of connected meters (Fronius Smart Meter or S0 meter)
- Control of the inverter via a ripple control signal recipient (e.g. specification of reactive power or effective power)
- Dynamic power reduction, taking self-consumption into account

Further information on Fronius Datamanager 2.0 can be found online in the Fronius Datamanager 2.0 operating instructions.

Fronius Datamanager during the night or when the available DC voltage is insufficient The Night Mode parameter under "Display Settings" in the Setup menu is preset to OFF in the factory.

For this reason the Fronius Datamanager cannot be accessed during the night or when the available DC voltage is insufficient.

To nevertheless activate the Fronius Datamanager, switch the inverter off and on again at the mains and press any key on the inverter display within 90 seconds.

See also the chapters on "The Setup menu items", "Display settings" (Night Mode).

Starting for the first time using the Fronius Solar.web App

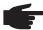

**NOTE!** Starting Fronius Datamanager 2.0 for the first time can be made significantly easier with the aid of the Fronius Solar.web App.

The Fronius Solar.web App is available in the relevant App store.

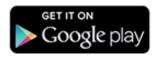

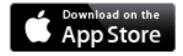

When starting Fronius Datamanager 2.0 for the first time,

- the Fronius Datamanager 2.0 plug-in card must be installed in the inverter, or
- there must be a Fronius Datamanager Box 2.0 in the Fronius Solar Net ring.

**IMPORTANT!** In order to establish a connection to Fronius Datamanager 2.0, the end device in question (e.g. laptop, tablet, etc.) must be set up as follows:

- "Obtain IP address automatically (DHCP)" must be activated

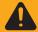

**WARNING!** An electric shock can be fatal. Danger due to grid voltage and DC voltage from solar modules.

Before opening the inverter

- Wait for the capacitors to discharge.
- Only open the inverter in accordance with the inverter operating instructions.
- Observe and follow the safety rules and safety instructions in the inverter operating instructions.

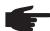

**NOTE!** If the photovoltaic system has only one inverter, steps 1 and 2 below can be skipped. In this case, starting for the first time will commence with step 3.

- Connect inverter with Fronius Datamanager 2.0 or Fronius Datamanager Box 2.0 to the Fronius Solar Net
- Set the Fronius Solar Net master / slave switch on the Fronius Datamanager 2.0 plugin card correctly
  - One inverter with Fronius Datamanager 2.0 = master
  - All other inverters with Fronius Datamanager 2.0 = slave (the LEDs on the Fronius Datamanager 2.0 plug-in cards are not illuminated)
- 3 Switch the device into service mode
  - Activate the WiFi access point via the inverter setup menu (execution of this function depends on the inverter software)

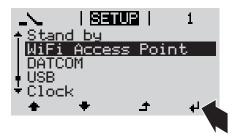

or

- Switch the IP switch on the Fronius Datamanager 2.0 plug-in card to position A

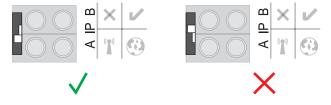

The inverter establishes the WLAN access point. The WLAN access point remains open for 1 hour.

Download the Fronius Solar.web App

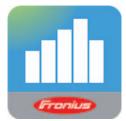

**5** Run the Fronius Solar.web App

The start-up wizard start page is displayed.

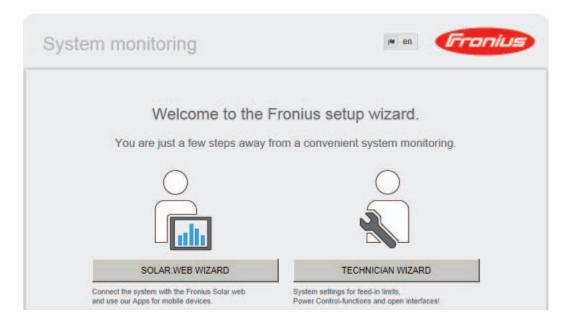

The technician wizard is intended for the installer and contains standard-specific settings. Running the technician wizard is optional.

If the technician wizard is run, it is vital to note the service password that is issued. This service password is necessary for setting the EVU Editor menu item.

If the technician wizard is not run, no specifications regarding power reduction are set.

Running the Solar Web wizard is mandatory.

- [6] Where necessary, run the technician wizard and follow the instructions
- Run the Solar Web wizard and follow the instructions

The Fronius Solar.web homepage is displayed.

or

The Fronius Datamanager 2.0 web page is displayed.

Further information on Fronius Datamanager 2.0

Further information on Fronius Datamanager 2.0 can be found at:

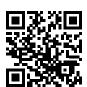

→ http://www.fronius.com/QR-link/4204260191DE

### **Controls and indicators**

#### Controls and indicators

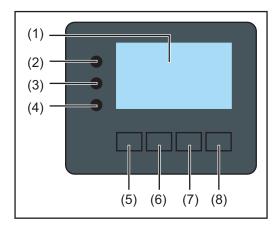

| Item | Description                               |
|------|-------------------------------------------|
| (1)  | Display                                   |
|      | for displaying values, settings and menus |

#### Monitoring and status LEDs

- General status LED (2)on steady,
  - if a status code is being displayed on the monitor (red for error, orange for warning)
  - if the process of feeding energy into the grid is interrupted
  - while error handling (the inverter waits for an acknowledgement or for an error to be rectified)
- (3)Startup LED (orange) on steady if

- the inverter is in its automatic startup or self-test phase (as soon after sunrise as the solar modules are delivering sufficient power)
- the inverter has been switched to standby mode in the setup menu (= feeding energy into the grid switched off manually)
- the inverter software is being updated
- (4) Operating status LED (green) on steady,
  - if the PV system is working correctly after the inverter's automatic startup
  - all the time while energy is being fed into the grid

#### Function keys - allocated different functions depending on the selection:

'Left/up' key (5)for navigating to the left and up (6) 'Down/right' key for navigating down and to the right (7) 'Menu/Esc' key for switching to the menu level for quitting the Setup menu (8)'Enter' key for confirming a selection

The keys operate capacitively. Exposure to water may impair their function. If necessary, wipe the keys dry with a cloth to ensure optimum functionality.

#### **Display**

Power for the display comes from the mains voltage. Depending on the setting selected in the Setup menu, the display can be kept on all day.

**IMPORTANT!** The display on the inverter is not a calibrated measuring device. A slight inaccuracy in comparison with the energy meter used by the energy supply company is intrinsic to the system. A calibrated meter will be needed to calculate the bills for the energy supply company.

| l NOW l                  | Menu item                                 |
|--------------------------|-------------------------------------------|
| AC Output Power          | Parameter declaration                     |
| <b>1759</b> <sup>∞</sup> | Display of values, units and status codes |
| <b>+ + +</b>             | Function key functions                    |

Display areas in display mode

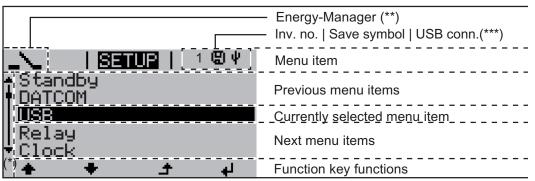

Display areas in setup mode

- (\*) Scroll bar
- (\*\*) The Energy Manager symbol is displayed when the Energy Manager function is activated
- (\*\*\*) Inv. no. = Inverter DATCOM number, Save symbol - appears briefly while set values are being saved, USB connection - appears if a USB stick has been connected

### Navigation at the menu level

# Activate display backlighting

1 Press any key

The display backlighting is activated.

There is an option under 'Display Settings' in the SETUP menu to set the display backlighting so that it is on all the time or off all the time.

Automatic deactivation of display backlighting / choose 'NOW' menu item

If no key is pressed for 2 minutes,

- the display backlighting switches off automatically and the inverter goes to the 'NOW' menu item (assuming the display backlighting is set to automatic).
- The selection of the 'NOW' menu item can happen from any position on the menu level with the exception of the item 'Standby' on the Setup menu.
- The amount of energy currently fed in is displayed.

#### Open menu level

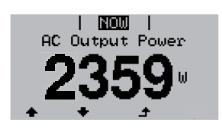

♠ Press the 'Menu' key

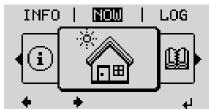

The display switches to the menu level.

- ◆ ② Use the 'Left' or 'Right' keys to select the desired menu item
- Press the 'Enter' key to select the desired menu item

The menu items

- NOW displays real-time values
- LOG data recorded today, during the current calendar year and since the inverter was first commissioned
- **GRAPH** Day characteristic displays a plot showing the power output during the day. The time axis is scaled automatically. Press the 'Back' key to close the display
- **SETUP** Setup menu
- **INFO** Information about the device and the software

# Values displayed in the NOW menu item

**Output power** (W) - depending on the device type (MultiString), two output powers (PV1 / PV2 ) are displayed when the Enter key is pressed

Grid voltage (V) - for the three phases L1, L2 and L3

Output current (A) - for the three phases L1, L2 and L3

Grid frequency (Hz)

PV array voltage (V) - from U PV1 and U PV2 if present

PV array current (A) - from I PV1 and I PV2 if present

Time - Time on the inverter or in the Fronius Solar Net ring

Date - Date on the inverter or in the Fronius Solar Net ring

# Values displayed in the LOG menu item

#### Energy fed in (kWh, MWh)

Energy fed into the grid over the period in question

There may be discrepancies with values displayed on other measuring instruments because of differences in measuring methods. As far as the billing of the energy fed in is concerned, the only binding display values are those produced by the calibrated measuring device provided by the electricity supply company.

#### Max. output power (W)

Largest amount of energy fed into the grid during the period in question

#### **Yield**

Amount of money earned during the period in question (currency and conversion factor can be selected in the Setup menu)

Like the energy supplied figure, the yield figure may also exhibit discrepancies with other measured values.

The 'Setup Menu' section explains how to select a currency and charge rate. The factory setting depends on the respective country setup.

#### CO2 savings (g / kg)

CO<sub>2</sub> emissions saved during the period in question

The value for  $CO_2$  savings depends on the power station facilities and corresponds to the  $CO_2$  emissions that would be released when generating the same amount of energy. The factory setting is 0.53 kg / kWh (source: DGS – Deutsche Gesellschaft für Sonnenenergie e.V. (German Society for Solar Energy).

#### Max. AC Grid Voltage (V)

Highest AC grid voltage measured during the period in question

#### **Maximum PV Array Voltage** (V)

Highest PV array voltage measured during the period in question

#### **Operating Hours**

Length of time the inverter has been working (HH:MM).

**IMPORTANT!** A prerequisite for the correct display of day and year values is that the time is set correctly.

### **SETUP** menu item

#### **Initial setting**

The inverter is pre-configured and ready to use. There is no need to enter any initial settings before using it to feed energy into the grid, as this is a fully-automated process.

The SETUP menu item allows the initial settings of the inverter to be changed easily to bring it in line, as closely as possible, with the preferences and requirements of the user.

#### Software updates

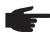

**NOTE!** As a result of software updates, you may find that your device has certain functions that are not described in these operating instructions, or vice versa. Certain illustrations may also differ slightly from the actual controls on your device, but these controls function in exactly the same way.

### Navigating in the SETUP menu item

#### Enter the SETUP menu item

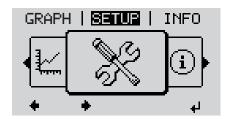

- On the menu level, use the 'Left' or 'Right' keys to select the 'SETUP' menu item
- Press the 'Enter' key

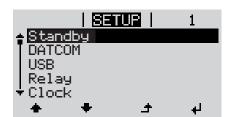

The first entry under the SETUP menu item is displayed: 'Standby'

#### Scroll between the entries

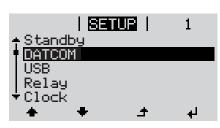

Use the 'Up' and 'Down' keys to move between the available entries

#### **Exiting from an entry**

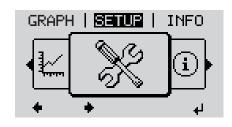

To exit a menu entry, press the 'Back' key

The menu level appears

If no key is pressed for 2 minutes,

- the inverter switches from wherever it is on the menu level back to the 'NOW' display mode (exception: 'Standby' entry on the Setup menu),
- the display backlighting goes out.
- the amount of energy currently being fed in is displayed.

#### Setting entries on the Setup menu, general

- Enter the SETUP menu item
- Use the 'Up' or 'Down' keys to select the desired menu item

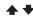

Press 'Enter'

#### The first digit of a value to be set flashes:

Use the 'Up' or 'Down' keys to select a value for the first digit

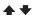

5 Press 'Enter'

The second digit of the value flashes.

Repeat steps 4 and 5 until ...

the whole value to be set flashes.

7 Press 'Enter'

**₽** 

- 8 Repeat steps 4 6 as required for units or other values that are to be set until the appropriate unit or the value flashes.
- 9 Press the 'Enter' key to save and apply the changes.

**₽** 

To discard the changes, press the 'Esc' key.

**\_** 

The currently selected menu item is displayed.

#### The available settings are displayed:

Use the 'Up' or 'Down' keys to select the desired setting

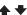

Press the 'Enter' key to save and apply the setting.

4

To discard the setting, press the 'Esc' key.

1

The currently selected menu item is displayed.

#### Application example: Setting the time

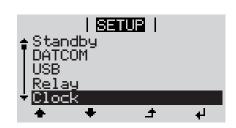

Select 'Time / Date' from the Setup

Press the 'Enter' key

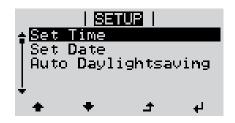

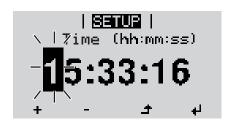

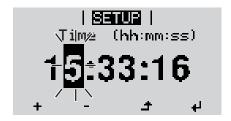

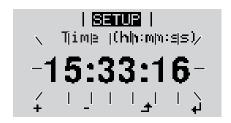

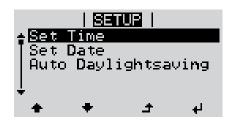

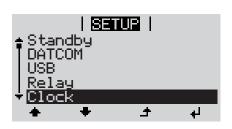

An overview of the values that can be changed is displayed.

■ Use the 'Up' or 'Down' keys to select 'Set time'

♣ Press the 'Enter' key

The current time appears. (HH:MM:SS, 24-hour clock), the 'tens' digit for the hour will flash.

+ - 5 Use the 'Up' and 'Down' keys to select a value for the 'tens' digit for the hour

Press the 'Enter' key

The 'units' digit for the hour will flash.

Repeat steps 5 and 6 for the 'units' digit for the hour, for the minutes and seconds until...

the set time starts flashing.

Press the 'Enter' key

The time is applied and the overview of values that can be changed is displayed.

▲ Press the 'Esc' key

The 'Time / Date' item on the Setup menu appears.

### Menu items in the Set-up menu

#### Standby

Manual activation / deactivation of Standby mode

- No energy is fed into the grid.
- The Startup LED will show steady orange.
- In Standby mode, no other menu item at menu level can be accessed or adjusted.
- The automatic switchover into the 'NOW' display mode after 2 minutes of keyboard inactivity does not occur.
- Standby mode can only be terminated manually by pressing the 'Enter' key.
- Feeding energy into the grid can be resumed at any time (deactivate 'Standby').

#### Switching off Standby mode (manually switching off feeding energy into the grid):

- Select the 'Standby' item
- Press the 'Enter' key

'STANDBY' and 'ENTER' appear alternately on the display.

Standby mode is now active.

The Startup LED shows steady orange.

#### Resuming feeding energy into the grid:

'STANDBY' and 'ENTER' appear alternately on the display when in Standby mode.

Press the 'Enter' key to resume feeding energy into the grid

The 'Standby' menu item is displayed.

At the same time, the inverter enters the startup phase.

The operating state LED shows steady green when feeding energy into the grid has been resumed.

#### **DATCOM**

Checking data communications, entering the inverter number, DATCOM night mode, protocol settings

Setting range Status / inverter number / protocol type

#### Status

Indicates data communication is taking place via a Fronius Solar Net or that a data communications error has occurred

#### Inverter number

Sets the number (= address) of the inverter in a system with several solar inverters

Setting range 00 - 99 (00 = 100 th inverter)

Factory setting 0°

**IMPORTANT!** If a number of inverters are linked together in a data communications system, assign a unique address to each one.

#### **Protocol type**

Specifies the communications protocol to be used to transfer the data:

Setting range Fronius Solar Net / interface protocol \*

Factory setting Fronius Solar Net

#### **USB**

Specification of values in conjunction with a USB stick

Setting range Safely remove HW / Software update / Logging interval

#### Safely remove HW

To remove a USB stick from the USB A socket on the plug-in data communications card without losing any data.

The USB stick can be removed:

- when the OK message appears
- when the 'Data transmission' LED stops flashing or comes on steady

#### **Software** Update

Inverter software is updated via a USB stick.

#### Procedure:

Download the relevant update file 'froxxxxx.upd' (e.g. from http://www.fronius.com; xxxxx stands for the version number)

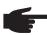

**NOTE!** To successfully update the inverter software, the USB stick provided for the purpose must not have a hidden partition or any encryption (see chapter "Suitable USB sticks").

- Save the update file to the highest data level of the USB stick
- 3 Open the data communication area
- Plug the USB stick containing the update file into the USB socket in the data communication area
- Select 'USB' from the Setup menu, followed by 'Update software'
- 6 Press the 'Enter' key
- Wait until the version currently installed on the inverter and the new version are displayed for comparison:
  - 1st page: Recerbo software (LCD), key controller software (KEY), country setup version (Set)
  - 2nd page: Power stage set software
- Press the 'Enter' key after each page

The inverter starts copying the data.

'UPDATE' and the progress of storing the individual tests expressed in % are displayed until all the data for all the electronic modules has been copied.

Once copying is complete, the inverter updates the electronic modules as required in sequence.

'UPDATE', the affected modules and the update progress in % are displayed.

The final step is for the inverter to update the display.

The display remains dark for approx. 1 minute while the monitoring and status LEDs flash.

Once the software update is complete, the inverter enters its startup phase before going on to start feeding energy into the grid. The USB stick can be unplugged.

<sup>\*</sup> The protocol type 'interface protocol' only functions when there is no Datamanager card in the inverter. All Datamanager cards must be removed from the inverter.

When the inverter software is updated, any custom settings that were configured in the Setup menu are retained.

#### Logging interval

Activate / deactivate the logging function and specify a logging interval

Unit Minutes

Setting range 30 min. / 20 min. / 15 min. / 10 min. / 5 min. / No log

Factory setting 30 min.

30 min. The logging interval is 30 minutes; every 30 minutes new log-

ging data will be saved on the USB stick.

20 min. 15 min. 10 min.

5 min. The logging interval is 5 minutes; every 5 minutes new logging

data will be saved on the USB stick.

No log No data is saved

**IMPORTANT!** In order for the logging function to work correctly the time must be set correctly.

#### Relay Activate relay, relay settings, relay test

Setting range Relay mode / Relay test / Switch-on point\* / Switch-off point\*

#### Relay mode

for selecting the different functions of the floating switch contact in the data communication area:

- Alarm function
- Active output
- Energy-Manager

Setting range ALL / Permanent / OFF / ON / E-Manager

Factory setting ALL

#### **Alarm function:**

Permanent / Switch the floating switch contact for permanent and temporary ser-ALL: vice codes (e.g. brief interruption to energy being fed into the grid, a

service code occurs a certain number of times a day - can be adjusted

in 'BASIC' menu)

#### **Active output:**

ON: The floating NO contact is on all the time the inverter is in operation

(as long as the display is not dark and is displaying something).

OFF: The floating NO contact is off.

#### **Energy-Manager:**

E-Manager: Further details on the 'Energy-Manager' function may be found in the

"Energy-Manager" section.

<sup>\*</sup> these are only shown if the 'E-Manager' function has been activated under 'Relay mode'.

#### Relay test

Function test to determine whether the floating switch contact switches

**Switch-on point** (only if 'Energy-Manager' function is activated)

for setting the effective power limit beyond which the floating switch contact is switched on

Factory setting 1000 W

Setting range Switch-off point - max. nominal output of inverter / W / kW

**Switch-off point** (only if 'Energy-Manager' function is activated)

for setting the effective power limit beyond which the floating switch contact is switched off

Factory setting 500

Setting range 0 - Switch-on point / W / kW

#### **Energy-Manager**

The 'Energy-Manager' function can be used to activate the floating switch contact in such a way that it functions as an actuator.

Thus a consumer that is connected to the floating switch contact can be controlled by specifying a switch-on or switch-off point that depends on the feed-in power.

The floating switch contact is automatically switched off,

- if the inverter is not feeding any power into the grid,
- if the inverter is manually switched into standby mode,
- if the effective power is < 10% of nominal output,
- in the event of insufficient insolation.

To activate the 'Energy-Manager' function, select 'E-Manager' and press the 'Enter' key. When the 'Energy-Manager' function is running, the 'Energy-Manager' symbol will appear in the top left corner of the display:

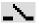

when the floating NO contact is off (open contact)

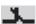

when the floating NO contact is on (closed contact)

To deactivate the 'Energy-Manager' function, select a different function and press the 'Enter' key.

#### Notes on setting up the switch-on and switch-off points

If the difference between the switch-on and switch-off points is too small, or if there are fluctuations in effective power, the result may be multiple switching cycles.

To avoid switching on and off frequently, the difference between the switch-on and switch-off points should be at least 100 - 200 W.

When choosing the switch-off point the power consumption of the connected consumer should be taken into account.

When choosing the switch-on point, the weather conditions and anticipated insolation should also be taken into account.

#### Application example

Switch-on point = 2000 W, switch-off point = 1800 W

If the inverter is outputting 2000 W or above, then the floating switch contact on the inverter is switched on.

If the inverter output falls to below 1800 W, then the floating switch contact is switched off.

Possible applications:

operating a heat pump or an air-conditioning system using as much self-generated power as possible.

#### Time / Date

Set the time, date and automatic changeover between summer and winter time

Setting range Set time / Set date / Summer/winter time

Set time

Set time (hh:mm:ss)

Set date

Set date (dd.mm.yyyy)

#### Summer/winter time

Activate / deactivate automatic changeover between summer and winter time

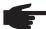

**NOTE!** Only use the automatic summer/winter time changeover function if the Fronius Solar Net ring does not include any LAN- or WLAN-compatible system components (e.g. Fronius Datalogger Web, Fronius Datamanager). If it does include such system components, then this function should be switched on using the system component's web interface.

Setting range on / off Factory setting on

**IMPORTANT!** The correct time and date is a prerequisite for the correct display of day and year values and the day characteristic.

#### **Display settings**

Setting range Language / Night mode / Contrast / Lighting

Language

Set language for display

Setting range German, English, French, Dutch, Italian, Spanish, Czech, Slo-

vak, etc.

Night mode

DATCOM night mode; controls the DATCOM and display operation during the night or when the DC voltage is insufficient

Setting range AUTO / ON / OFF

Factory setting OFF

AUTO: DATCOM mode is always in effect as long as there is a Datalogger connect-

ed in an active and uninterrupted Fronius Solar Net.

The display remains dark during the night, but can be activated by pressing any key.

ON: DATCOM mode is always in effect. The inverter supplies 12 V continuously to power the Fronius Solar Net. The display is always active.

**IMPORTANT!** If DATCOM night mode is set to ON or AUTO when there are Fronius Solar Net components connected, then the inverter's current consumption during the night will increase to around 7 W.

OFF: DATCOM will not run at night, the inverter will not need any AC current in order to supply power to the Fronius Solar Net.

The display is switched off during the night and the Fronius Datamanager is not available.

#### Contrast

Set the contrast on the display

Setting range 0 - 10

Factory setting 5

Since the contrast is temperature-dependent, when the ambient conditions change it may be necessary to adjust the 'Contrast' menu item.

#### Illumination

Initial setting for display illumination

The 'Illumination' menu item only relates to the display backlighting.

Setting range AUTO / ON / OFF

Factory setting AUTO

AUTO: Display backlighting is activated by pressing any key. If no key is pressed for

2 minutes, the display backlighting will go off again.

ON: The display backlighting remains permanently on when the inverter is

switched on.

OFF: The display backlighting is permanently switched off.

#### Energy yield Setting

of an OFFSET value for the total energy display

of a measuring offset factor for the day, year and total energy display

- of the currency

of the feed-in tariff

of the CO<sub>2</sub> factor

Setting range Meter deviation / meter calibration / currency / feed-in tariff /

CO2 factor /

#### Meter deviation

Input of a value for the fed-in energy that will be added to the energy currently fed in (e.g. carry-over value when replacing an inverter)

Unit Wh / kWh / MWh

Setting range Five digits

Factory setting 0

#### Meter calibration

Input of a correction value to ensure that the value shown on the inverter display corresponds with the calibrated display on the electricity meter

Unit %

Setting range -5.0 - +5.0

Factory setting 0

#### Currency

Set the currency

Setting range 3 characters, A-Z

#### Feed-in tariff

Set the remuneration rate for energy fed into the grid

Setting range 2 digits, 3 decimal places Factory setting (depends on country setup)

#### CO<sub>2</sub> factor

Set the factor for CO<sub>2</sub> reduction

Unit kg/kWh

Setting range 0.000 - 2.000

Factory setting 0.53

(depends on country setup)

#### **Fan** To check that the fan is working correctly

Setting range Test fan #1 / Test fan #2 (depending on the device)

- Use the 'Up' and 'Down' keys to select the desired fan
- Testing of the selected fan is initiated by clicking 'Enter'.
- The fan will continue to run until the operator exits the menu by pressing 'Esc'.

### The INFO menu item

| Measured values |
|-----------------|
| PSS status      |
| Grid status     |

| Measured values | Display range:                                                                                                    | PV ins. / Fan #1 / U PV1                                                                                                    |  |  |  |
|-----------------|----------------------------------------------------------------------------------------------------|----------------------------------------------------------------------------------------------------|--|--|--|
|                 | PV Ins. Insulation resistance of the PV system                                                                                                    |                                                                                                    |  |  |  |
|                 | Fan #1 Percentage of target output for fan                                                                                                    |                                                                                                    |  |  |  |
|                 | U PV 1 / U PV 2 Current DC voltage on the terminals, even if the inverter is feeding no power into the grid whatsoever (from the 1st or 2nd MPP tracker) |                                                                                                    |  |  |  |
| PSS status      | IMPORTANT! Due to the and in the evening, the st                                                                                                    | cent inverter fault can be displayed.  low level of insolation early in the morning ratus codes 306 (Power low) and 307 (DC ely at these times of day. These status mesoly kind of fault. |  |  |  |
|                 | the most recent fault - Use the 'Up' and 'Do                                                                                                    | to see the status of the power stage set and wn' keys to scroll through the list to close the status and fault list                                                                       |  |  |  |
| Grid status     | The five most recent grid                                                                                                    | faults can be displayed:                                                                                                    |  |  |  |
|                 | - Use the 'Up' and 'Do                                                                                                    | to see the five most recent grid faults wn' keys to scroll through the list to close the grid fault display                                                                               |  |  |  |

# Device information

For displaying the settings that will be of relevance to an energy supply company. The values shown will depend on the country setup or the device-specific settings of the inverter.

| Display area     | General / Country setting / MPP tracker / Grid monitoring / Grid voltage limits / Grid frequency limits / P-factor / AC power limit |
|------------------|----------------------------------------------------------------------------------------------------|
| General:         | Device type<br>Fam.                                                                                                    |
| Country setting: | Setup Specified country setup  Version Version of country setup  Group                                                              |
|                  | Group for updating the inverter software                                                                                            |
| MPP Tracker:     | Tracker 1<br>Tracker 2                                                                                                    |

| Monitoring the grid: | GMTi<br>Start-up time of inverter in s                                                                  |
|----------------------|----------------------------------------------------------------------------------------------------|
|                      | GMTr<br>Reconnection time in s following a grid fault                                                   |
|                      | ULL<br>Mean grid voltage over 10 minutes in V.                                                          |
|                      | LLTrip Trip time for long-term voltage monitoring                                                       |
| Voltage limits:      | UILmax<br>Upper inner grid voltage in V                                                                 |
|                      | UILmin<br>Lower inner grid voltage in V                                                                 |
| Frequency limits:    | FILmax<br>Upper inner grid frequency in Hz                                                              |
|                      | FILmin<br>Lower inner grid frequency in Hz                                                              |
| P-factor:            | current power factor setting cos phi (e.g. Constant Cos(phi) / Constant Q / Q(U)-characteristic / etc.) |
| AC power limit:      | Max. P AC manual power reduction                                                                        |

#### Version

Displays the version and serial numbers of the PC boards in the inverter (e.g. for service purposes)

Display / Display software / Checksum SW / Data store / Data store #1 / Power stage set / Power stage set SW / EMC filter Display area

### Switching the key lock on and off

#### General

The inverter has a key lock function.

When the key lock is active, the Setup menu is not accessible, i.e. the setup data cannot be changed accidentally (or maliciously).

The code 12321 has to be entered in order to activate / deactivate the key lock.

# Switching the key lock on and off

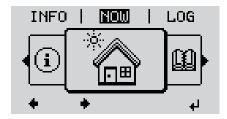

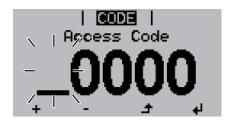

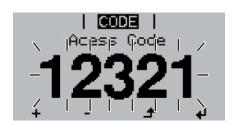

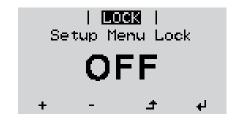

The menu level appears.

Press the unassigned 'Menu / Esc' key

5 times

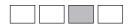

"Access Code" is displayed in the "CODE" menu; the first digit starts flashing.

- + = 3 Enter the code 12321: use the 'Up' and 'Down' keys to select a value for the first digit of the code.
- ♣ Press the 'Enter' key

The second digit starts flashing.

Repeat steps 3 and 4 for the second, third, fourth and fifth digit of the access code until ...

the selected code starts flashing.

← Press the 'Enter' key

'Key Lock' is displayed in the 'LOCK' menu.

+ - 7 Use the 'Up' and 'Down' keys to turn the key lock on or off:

ON = key lock is on (the Setup menu is not accessible)

OFF = key lock is off (the Setup menu is accessible)

Press the 'Enter' key

# USB Stick as a Data Logger and for Updating Inverter Software

## USB stick as a datalogger

If a USB stick is connected to the USB A socket it can function as a datalogger for an inverter.

At any time, the logging data stored on the USB stick can be

- imported into the Fronius Solar.access software using the FLD file that was logged at the same time.
- viewed directly in third-party programs (e.g. Microsoft® Excel) using the CSV file logged at the same time.

Older versions (before Excel 2007) are limited to a maximum of 65,536 rows.

Further information on "Data on a USB stick", "Data volume and storage capacity" as well as "Buffer memory" can be found at:

Fronius Symo 3 - 10 kW:

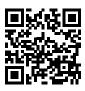

→ http://www.fronius.com/QR-link/4204260172EN

Fronius Symo 10 - 20 kW:

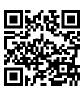

→ http://www.fronius.com/QR-link/4204260175EN

#### Suitable USB sticks

Due to the variety of USB sticks available on the market, it cannot be guaranteed that every USB stick will be detected by the inverter.

Fronius recommends that only certified, industry-grade USB sticks are used (look out for the USB-IF logo).

The inverter supports USB sticks with the following file systems:

- FAT12
- FAT16
- FAT32

Fronius recommends that the USB sticks employed should only be used for recording logging data or updating the inverter software. The USB sticks should not contain any other data. USB symbol on the inverter display, e.g. in display mode 'NOW':

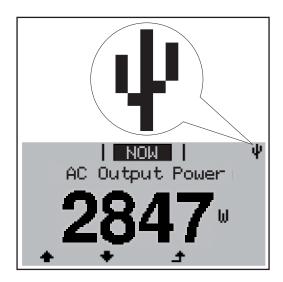

If the inverter detects a USB stick, the USB symbol will appear in the top right corner of the display.

When inserting a USB stick, check whether the USB symbol is displayed (it may also flash).

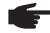

**NOTE!** Please note for outdoor applications that conventional USB sticks are often only guaranteed to work within a restricted temperature range. For outdoor applications ensure that the USB stick also functions, for example, at low temperatures.

USB stick for updating inverter software End customers can also use the USB stick to update the inverter software: The update file is first saved to the USB stick and then transferred to the inverter.

#### Remove USB stick

Security note concerning the removal of a USB stick:

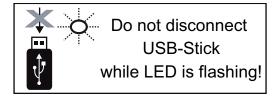

**IMPORTANT!** To avoid any loss of data, a USB stick may only be removed if the following conditions are met:

- only remove a USB stick via the 'Safely remove USB / HW' item on the SETUP menu
- the 'Data transmission' LED has stopped flashing or comes on steady.

#### The Basic menu

#### General

The Basic menu is used to set the following parameters, which are important for installing and operating the inverter:

- MPP Tracker 1
- MPP Tracker 2
- Relay signal

- Temperature warning
- TOTAL reset

## Access the Basic menu

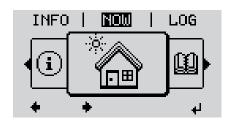

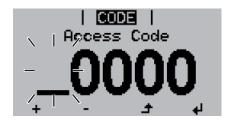

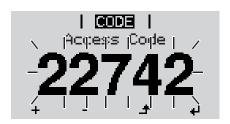

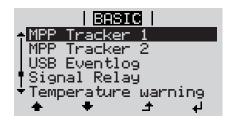

▶ Press the 'Menu' key

The menu level appears.

Press the unassigned 'Menu / Esc' key
5 times

'Access Code' is displayed in the 'CODE' menu; the first digit starts flashing.

- + = 3 Enter the code 22742: use the 'Up' and 'Down' keys to select a value for the first digit of the code.
- 4 Press the 'Enter' key

The second digit starts flashing.

Repeat steps 3 and 4 for the second, third, fourth and fifth digit of the access code until ...

the selected code starts flashing.

← Fress the 'Enter' key

The Basic menu appears.

- + T Use the 'Up' or 'Down' keys to select the desired menu item
- Press the 'Enter' key to open the desired menu item
- Press the 'Esc' key to exit the Basic menu

Items on the Basic menu

The Basic menu contains the following items:

#### MPP Tracker 1 / MPP Tracker 2

- MPP Tracker 2: ON / OFF (only for devices with multiple MPP trackers)
- DC operating mode: MPP AUTO / FIX / MPP USER
- Fixed voltage: for entering the fixed voltage
- MPPT initial voltage: for entering the MPPT initial voltage

#### **USB** log book

Activates or deactivates the function for saving all error messages to a USB stick AUTO / OFF / ON

#### Relay signal

- Event delay

for inputting the time delay after which an SMS is sent or the relay is to switch 900 - 86,400 seconds

- Event counter:

for entering the number of events that lead to signalling: 10 - 255

#### Temperature warning

for activating / deactivating the overtemperature warning for each event  $\mathsf{ON}$  /  $\mathsf{OFF}$ 

#### **TOTAL Reset**

in the LOG menu item, resets the max. and min. voltage values and the max. power of feeding in to zero.

Once values have been reset, this action cannot be undone.

To reset the values to zero, press the 'Enter' key.

"CONFIRM" is displayed.

Press 'Enter' again.

The values are reset and the menu is displayed.

#### Status diagnostics and troubleshooting

#### Displaying status codes

The inverter performs a system self diagnosis that automatically detects many faults that may occur and shows them on the display. This means you are promptly made aware of malfunctions in the inverter and the photovoltaic system, or of any installation or operating faults.

If the system self diagnosis has detected a specific fault, the associated status code will be shown on the display.

**IMPORTANT!** Status codes may sometimes appear briefly as a result of the inverter's control response. If the inverter then continues working with no sign of any problem, this means that there was no fault.

## Total failure of the display

If the display fails to come on some time after sunrise:

Check the AC voltage on the inverter connection sockets:
 the AC voltage must be 220/230 V (+ 10 % / - 5 %) or 380/400 V (+ 10 % / - 5 %).

#### Class 1 status codes

Class 1 status codes generally only arise momentarily and are caused by the public grid.

The initial response of the inverter in this case is to disconnect itself from the grid. The grid is subsequently checked for the stipulated monitoring period. If no further problem has been detected by the end of this period, then the inverter will resume feeding energy into the grid.

The GPIS SoftStart function is activated according to the country setup: After cutting out due to an AC error, the output power of the inverter is continuously increased in line with the national guidelines.

| Code | Description                         | Behaviour                                                                                                    | Remedy                                                                                   |
|------|-------------------------------------|----------------------------------------------------------------------------------------------------|------------------------------------------------------------------------------------------|
| 102  | AC voltage too high                 |                                                                                                    |                                                                                          |
| 103  | AC voltage too low                  | -                                                                                                    |                                                                                          |
| 105  | AC frequency too high *)            | Following careful testing and when the grid conditions are within the permissible range again, the inverter will resume feeding energy into the grid. | Check grid connections If this status code keeps recurring, contact your system engineer |
| 106  | AC frequency too low                |                                                                                                    |                                                                                          |
| 107  | No AC grid                          |                                                                                                    |                                                                                          |
| 108  | Stand-alone operation detect-<br>ed |                                                                                                    |                                                                                          |
| 112  | RCMU error                          |                                                                                                    |                                                                                          |

<sup>\*)</sup> The grid frequency is too high and the inverter may not feed any energy into the grid owing to a standard. There is nothing wrong with the device.

## Class 3 status codes

Class 3 includes status codes that may occur while feeding energy into the grid, but generally do not cause the process to be interrupted for any length of time.

The inverter disconnects automatically from the grid, the grid is then monitored as specified and the inverter attempts to resume feeding energy into the grid.

| Code | Description                                                                                 | Behaviour                                                                                                  | Remedy                                             |  |
|------|---------------------------------------------------------------------------------------------|----------------------------------------------------------------------------------------------------|----------------------------------------------------|--|
| 301  | Overcurrent (AC)                                                                            | Short-term interruption while                                                                              |                                                    |  |
| 302  | Overcurrent (DC)                                                                            | feeding energy into the grid. The inverter resumes with its start-up routine.                              | **)                                                |  |
| 303  | DC module overtemperature                                                                   | Short-term interruption while                                                                              |                                                    |  |
| 304  | AC module overtemperature                                                                   | feeding energy into the grid. The inverter resumes with its startup routine.                               | Purge cooling air open-<br>ings and heat sink; **) |  |
| 305  | No power being fed in, despite closed relay                                                 | Short-term interruption while feeding energy into the grid. The inverter resumes with its startup routine. | **)                                                |  |
| 306  | PV output too low for feeding energy into the grid                                          | Short-term interruption while feeding energy into the grid                                                 | wait for sufficient level o                        |  |
| 307  | DC low DC input voltage too low for feeding energy into the grid                            | The inverter resumes its start-<br>up routine.                                                             | insolation;<br>**)                                 |  |
|      | <b>FANT!</b> Due to the low level of insolation, thoutinely every morning and evening. Thes |                                                                                                    |                                                    |  |
| 308  | Intermediate circuit voltage too high                                                       | Short-term interruption while                                                                              |                                                    |  |
| 309  | DC input voltage MPPT 1 too high                                                            | feeding energy into the grid                                                                               | **)                                                |  |
| 313  | DC input voltage MPPT 2 too high                                                            | The inverter resumes its start-<br>up routine.                                                             | ,                                                  |  |

<sup>\*\*)</sup> Fault is rectified automatically. If this status code keeps recurring, contact your system engineer

## Class 4 status codes

Some of the class 4 status codes necessitate intervention by a Fronius-trained service engineer.

| Code | Description                                                                                                    | Behaviour                                                                                                    | Remedy |
|------|----------------------------------------------------------------------------------------------------|----------------------------------------------------------------------------------------------------|--------|
| 401  | No communication possible with the power stage set                                                                                   | The inverter will automati-                                                                                         |        |
| 406  | DC module temperature sensor faulty                                                                                                  | cally attempt to connect                                                                                            | *\     |
| 407  | AC module temperature sensor faulty                                                                                                  | again and, if possible, will resume feeding energy into                                                             | *)     |
| 408  | DC component measured in the grid too high                                                                                           | the grid                                                                                                    |        |
| 412  | Fixed voltage mode has been selected instead of MPP voltage mode, and the fixed voltage has been set to too low or too high a value. | -                                                                                                    | **)    |
| 415  | Safety cut-out via option card or RECER-<br>BO has triggered                                                                         | The inverter is not feeding any energy into the grid.                                                               | *)     |
| 416  | No communication possible between power stage set and control system.                                                                | The inverter will automatically attempt to connect again and, if possible, will resume feeding energy into the grid | *)     |

| Code         | Description                                                                                                    | Behaviour                                                                                                    | Remedy                                                                                                    |  |
|--------------|----------------------------------------------------------------------------------------------------|----------------------------------------------------------------------------------------------------|----------------------------------------------------------------------------------------------------|--|
| 417          | Hardware ID problem                                                                                                    |                                                                                                    |                                                                                                    |  |
| 419          | Unique ID conflict                                                                                                    | The inverter will automati-                                                                                         |                                                                                                    |  |
| 421          | HID range error                                                                                                    | cally attempt to connect                                                                                            | Update inverter firm-                                                                                          |  |
| 425          | No communication possible with the power stage set                                                                                             | again and, if possible, will resume feeding energy into the grid                                                    | ware; *)                                                                                                    |  |
| 426 -<br>428 | Possible hardware fault                                                                                                    | and grid                                                                                                    |                                                                                                    |  |
| 431          | Software problem                                                                                                    | The inverter is not feeding any energy into the grid.                                                               | Perform AC reset<br>(switch automatic circuit<br>breaker off and on<br>again); Update inverter<br>firmware; *) |  |
| 436          | Functional incompatibility (one or more PC boards in the inverter are not compatible with each other, e.g. after a PC board has been replaced) | The inverter will automatically attempt to connect again and, if possible, will resume feeding energy into          | Update inverter firm-<br>ware; *)                                                                              |  |
| 437          | Power stage set problem                                                                                                    | the grid                                                                                                    |                                                                                                    |  |
| 438          | Functional incompatibility (one or more PC boards in the inverter are not compatible with each other, e.g. after a PC board has been replaced) | The inverter will automatically attempt to connect again and, if possible, will resume feeding energy into the grid | Update inverter firm-<br>ware; *)                                                                              |  |
| 443          | Intermediate circuit voltage too low or asymmetric                                                                                             | The inverter is not feeding any energy into the grid.                                                               | *)                                                                                                    |  |
| 445          | <ul> <li>Compatibility error (e.g. due to replacement of a PC board)</li> <li>Invalid power stage set configuration</li> </ul>                 | The inverter is not feeding any energy into the grid.                                                               | Update inverter firm-<br>ware; *)                                                                              |  |
| 447          | Insulation fault                                                                                                    | The inverter is not feeding                                                                                         | *)                                                                                                    |  |
| 450          | Guard cannot be found                                                                                                    | any energy into the grid.                                                                                           |                                                                                                    |  |
| 451          | Memory error detected                                                                                                    |                                                                                                    |                                                                                                    |  |
| 452          | Communication error between the processors                                                                                                    | The inverter will automati-                                                                                         |                                                                                                    |  |
| 453          | Grid voltage and power stage set are incompatible                                                                                              | cally attempt to connect again and, if possible, will                                                               | *)                                                                                                    |  |
| 454          | Grid frequency and power stage set are incompatible                                                                                            | resume feeding energy into the grid                                                                                 |                                                                                                    |  |
| 456          | Anti-islanding function is no longer implemented correctly                                                                                     |                                                                                                    |                                                                                                    |  |
| 457          | Grid relay sticking                                                                                                    |                                                                                                    |                                                                                                    |  |
| 458          | Error when recording measuring signal                                                                                                    |                                                                                                    |                                                                                                    |  |
| 459          | Error when recording the measuring signal for the insulation test                                                                              |                                                                                                    |                                                                                                    |  |
| 460          | Reference voltage source for the digital signal processor (DSP) is working out of tolerance                                                    | The inverter is not feeding any energy into the grid.                                                               | *)                                                                                                    |  |
| 461          | Fault in the DSP data memory                                                                                                    |                                                                                                    |                                                                                                    |  |
| 462          | Error with DC feed monitoring routine                                                                                                    |                                                                                                    |                                                                                                    |  |
| 463          | Reversed AC polarity, AC connector inserted incorrectly                                                                                        |                                                                                                    |                                                                                                    |  |

| Code        | Description                                                                                                    | Behaviour                                             | Remedy                                                                              |
|-------------|----------------------------------------------------------------------------------------------------|-------------------------------------------------------|-------------------------------------------------------------------------------------|
| 472         | Fuse for solar module ground is faulty; no solar module ground detected                                                                        |                                                       |                                                                                     |
| 474         | RCMU sensor faulty                                                                                                    | The inverter is not feeding                           | **\                                                                                 |
| 475         | Insulation fault (connection between solar module and ground)                                                                                  | any energy into the grid.                             | )                                                                                   |
| 476         | Driver supply voltage too low                                                                                                    |                                                       |                                                                                     |
| 480,<br>481 | Functional incompatibility (one or more PC boards in the inverter are not compatible with each other, e.g. after a PC board has been replaced) | The inverter is not feeding any energy into the grid. | Update inverter firm-<br>ware, *)                                                   |
| 482         | Setup after the initial start-up was interrupted                                                                                               | The inverter is not feeding any energy into the grid. | Restart Setup after an AC reset (switch automatic circuit breaker off and on again) |
| 483         | Voltage U <sub>DC fixed</sub> on MPP2 string out of limits                                                                                     | The inverter is not feeding any energy into the grid. | Check MPP settings; *)                                                              |
| 485         | CAN transmit buffer is full                                                                                                    | The inverter is not feeding any energy into the grid. | Perform AC reset<br>(switch automatic circuit<br>breaker off and on<br>again); *)   |

<sup>\*)</sup> If the status code is displayed all the time: notify a Fronius-trained service engineer

## Class 5 status codes

Class 5 status codes do not generally interfere with feeding energy into the grid, but can cause restrictions. A status code is displayed until it is acknowledged by pressing a key (the inverter, however, continues to operate normally in the background).

| Code | Description                                      | Behaviour                                                                 | Remedy                                                                                                    |
|------|--------------------------------------------------|---------------------------------------------------------------------------|----------------------------------------------------------------------------------------------------|
| 502  | Insulation error on the solar modules            | Warning message is shown on the display                                   | **)                                                                                                    |
| 509  | No energy fed into the grid in the past 24 hours | Warning message is shown on the display                                   | Acknowledge status code;<br>Check whether all the conditions for<br>the problem-free feeding of energy<br>into the grid have been met (e.g. are<br>the solar modules covered with<br>snow?); **) |
| 515  | No communication with filter possible            | Warning message on the display                                            | *)                                                                                                    |
| 516  | No communication possible with the storage unit  | Storage unit warning message                                              | *)                                                                                                    |
| 517  | Power derating caused by too high a temperature  | When power derating occurs, a warning message is displayed on the monitor | If necessary, purge cooling air openings and heat sink; fault is rectified automatically; **)                                                                                                    |
| 518  | Internal DSP malfunction                         | Warning message on the display                                            | *)                                                                                                    |
| 519  | No communication possible with the storage unit  | Storage unit warning message                                              | *)                                                                                                    |

<sup>\*\*)</sup> If this status code keeps recurring, contact your system engineer

| Code        | Description                                                                                                    | Behaviour                                                                     | Remedy                                                                                                    |
|-------------|----------------------------------------------------------------------------------------------------|-------------------------------------------------------------------------------|----------------------------------------------------------------------------------------------------|
| 520         | No energy fed into the grid by MPPT1 in the past 24 hours                                                                                      | Warning message is shown on the display                                       | Acknowledge status code;<br>Check whether all the conditions for<br>the problem-free feeding of energy<br>into the grid have been met (e.g. are<br>the solar modules covered with<br>snow?); *) |
| 522         | DC low String 1                                                                                                    | Warning message on                                                            | *)                                                                                                    |
| 523         | DC low String 2                                                                                                    | the display                                                                   |                                                                                                    |
| 551         | Fuse for solar module ground is faulty                                                                                                    | Warning message on the display                                                | Replace fuse for solar module ground; **)                                                                                                    |
| 558,<br>559 | Functional incompatibility (one or more PC boards in the inverter are not compatible with each other, e.g. after a PC board has been replaced) | Warning message on the display                                                | Update inverter firmware; *)                                                                                                    |
| 560         | Power derating caused by overfrequency                                                                                                    | Displayed when grid frequency becomes excessively high. The power is reduced. | As soon as the grid frequency is back<br>within the permissible range and the<br>inverter has returned to normal oper-<br>ation, the fault is rectified automati-<br>cally; **)                 |
| 564         | Functional incompatibility (one or more PC boards in the inverter are not compatible with each other, e.g. after a PC board has been replaced) | Warning message on the display                                                | Update inverter firmware; *)                                                                                                    |

<sup>\*)</sup> If the status code is displayed all the time: notify a Fronius-trained service engineer

#### Class 6 status codes

Some of the class 6 status codes necessitate intervention by a Fronius-trained service engineer.

| Code | Description     | Behaviour                                             | Remedy                            |
|------|-----------------|-------------------------------------------------------|-----------------------------------|
| 601  | CAN bus is full | The inverter is not feeding any energy into the grid. | Update inverter firm-<br>ware; *) |

<sup>\*)</sup> If the status code is displayed all the time: notify a Fronius-trained service engineer

## Class 7 status codes

Class 7 status codes relate to the control system, the configuration and inverter data recording, and may directly or indirectly affect the process of feeding energy into the grid.

| Code         | Description                                              | Behaviour                      | Remedy                      |
|--------------|----------------------------------------------------------|--------------------------------|-----------------------------|
| 701 -<br>716 | Provides information about the internal processor status | Warning message on the display | *)                          |
| 721          | EEPROM has been re-initial-<br>ised                      | Warning message on the display | Acknowledge status code; *) |
| 722 -<br>730 | Provides information about the internal processor status | Warning message on the display | *)                          |

<sup>\*\*)</sup> If this status code keeps recurring, contact your system engineer

| Code         | Description                                                          | Behaviour                                                                                    | Remedy                                                                                                    |
|--------------|----------------------------------------------------------------------|----------------------------------------------------------------------------------------------|----------------------------------------------------------------------------------------------------|
| 731          | Initialisation error - USB stick is not supported                    | Warning message on the                                                                       | Check or replace USB stick                                                                                                    |
| 732          | Initialisation error - Overcurrent on USB stick                      | display                                                                                      | Check file system on USB stick; *)                                                                                                    |
| 733          | No USB stick connected                                               | Warning message on the display                                                               | Connect or check USB stick; *)                                                                                                    |
| 734          | Update file not recognised or not present                            | Warning message on the display                                                               | Check update file (e.g. for correct file name) *)                                                                                                    |
| 735          | Update file does not match the device, update file too old           | Warning message on the display, update process is interrupted                                | Check update file and if necessary download an update file to match the device (e.g. at http://www.fronius.com); *)                                    |
| 736          | Write or read error occurred                                         | Warning message on the display                                                               | Check USB stick and the data contained on it or replace USB stick Never unplug a USB stick if the 'Data Transmission' LED is still flashing or lit; *) |
| 737          | File could not be opened                                             | Warning message on the display                                                               | Remove and then reinsert USB stick; check or replace USB stick                                                                                         |
| 738          | Log file cannot be saved (e.g. USB stick is write-protected or full) | Warning message on the display                                                               | Create some storage space, remove write protection, if necessary check or replace USB stick; *)                                                        |
| 740          | Initialisation error - error in file system on USB stick             | Warning message on the display                                                               | Check USB stick; reformat on PC for FAT12, FAT16 or FAT32                                                                                              |
| 741          | Error during recording of log-<br>ging data                          | Warning message on the display                                                               | Remove and then reinsert USB stick; check or replace USB stick                                                                                         |
| 743          | Error occurred during update process                                 | Warning message on the display                                                               | Repeat update process, check USB stick; *)                                                                                                    |
| 745          | Update file corrupt                                                  | Warning message on the display, update process is interrupted                                | Download update file again; check or replace USB stick; *)                                                                                             |
| 746          | Error occurred during update process                                 | Warning message on the display, update process is interrupted                                | Wait for 2 minutes, then start the update again; *)                                                                                                    |
| 751          | Time lost                                                            | Warning mossage on the                                                                       | Reset time and date on the invert-                                                                                                    |
| 752          | Real Time Clock module com-<br>munication error                      | <ul> <li>Warning message on the display</li> </ul>                                           | er; *)                                                                                                    |
| 753          | Internal error: Real Time Clock module is in emergency mode          | Time may be inaccurate or lost (feeding energy into the grid normal)                         | Reset time and date on the inverter                                                                                                    |
| 754 -<br>755 | Provides information about the internal processor status             | Warning message on the display                                                               | *)                                                                                                    |
| 757          | Hardware error in the Real<br>Time Clock module                      | Error message on the dis-<br>play; the inverter is not feed-<br>ing any energy into the grid | *)                                                                                                    |
| 758          | Internal error: Real Time Clock module is in emergency mode          | Time may be inaccurate or lost (feeding energy into the grid normal)                         | Reset time and date on the inverter                                                                                                    |
| 760          | Internal hardware error                                              | Error message on the display                                                                 | *)                                                                                                    |

| Code         | Description                                              | Behaviour                      | Remedy                            |
|--------------|----------------------------------------------------------|--------------------------------|-----------------------------------|
| 761 -<br>765 | Provides information about the internal processor status | Warning message on the display |                                   |
| 766          | Emergency power derating has been activated (max. 750 W) | Error message on the display   | *)                                |
| 767          | Provides information about the internal processor status |                                | *)                                |
| 768          | Different power derating in the hardware modules         | Warning message on the         |                                   |
| 772          | Storage unit not available                               | display                        |                                   |
| 773          | Software update group 0 (invalid country setup)          |                                |                                   |
| 775          | PMC power stage set not available                        | Warning message on the         | Press the 'Enter' key to acknowl- |
| 776          | Invalid device type                                      | display                        | edge the error; *)                |
| 781 -<br>794 | Provides information about the internal processor status | Warning message on the display | *)                                |

<sup>\*)</sup> If the status code is displayed all the time: notify a Fronius-trained service engineer

#### Class 10 - 12 status codes

# 1000 - 1299- Provide information on the status of the internal processor program Description Is of no concern when the inverter is working properly and only appears in the "Status PS" setup parameter. In the event of an actual error, this status code assists Fronius Technical Support during the error analysis.

#### **Customer service**

IMPORTANT! Contact your Fronius dealer or a Fronius-trained service technician if

- an error appears frequently or all the time
- an error appears that is not listed in the tables

#### Operation in dusty environments

When operating the inverter in extremely dusty environments: when necessary, clean the cooling elements and fan on the back of the inverter as well as the air intakes at the wall bracket using clean compressed air.

## **Technical data**

| Fronius Symo                                                          | 3.0-3-S             | 3.7-3-S                               | 4.5-3-S        |
|-----------------------------------------------------------------------|---------------------|---------------------------------------|----------------|
| Input data                                                            |                     |                                       |                |
| MPP voltage range                                                     | 200 - 800 V DC      | 250 - 800 V DC                        | 300 - 800 V DC |
| Max. input voltage (at 1000 W/m²/ -10 °C in an open circuit)          |                     | 1000 V DC                             |                |
| Min. input voltage                                                    |                     | 150 V DC                              |                |
| Max. input current                                                    |                     | 16.0 A                                |                |
| Max. short circuit current of the solar modules (I <sub>SC PV</sub> ) |                     | 24.0 A                                |                |
| Max. feedback current <sup>4)</sup>                                   |                     | 32 A (RMS) <sup>5)</sup>              |                |
| Output data                                                           |                     | · · · · · · · · · · · · · · · · · · · |                |
| Nominal output power (P <sub>nom</sub> )                              | 3000 W              | 3700 W                                | 4500 W         |
| Max. output power                                                     | 3000 W              | 3700 W                                | 4500 W         |
| Nominal grid voltage                                                  | 3 ~ 1               | NPE 220/230 V / 380/4                 | 100 V          |
| Min. grid voltage                                                     |                     | 150 V / 260 V                         |                |
| Max. grid voltage                                                     |                     | 280 V / 485 V                         |                |
| Nominal output current at 220 / 230 V                                 | 4.5 / 4.3 A         | 5.6 / 5.4 A                           | 6.8 / 6.5 A    |
| Max. output current                                                   |                     | 9 A                                   |                |
| Nominal frequency                                                     |                     | 50 / 60 Hz <sup>1)</sup>              |                |
| Total harmonic distortion                                             |                     | < 3 %                                 |                |
| Power factor cos phi                                                  |                     | 0.7 - 1 ind./cap. <sup>2)</sup>       |                |
| Power-up current pulse <sup>6)</sup> and duration                     |                     | 38 A / 2 ms                           |                |
| Max. output fault current per period                                  |                     | 21.4 A (RMS)                          |                |
| General data                                                          |                     |                                       |                |
| Maximum efficiency                                                    |                     | 98 %                                  |                |
| Europ. efficiency                                                     | 96.2 %              | 96.7 %                                | 97 %           |
| Overnight self-consumption                                            |                     | < 0.7 W & < 3 VA                      |                |
| Cooling                                                               | Cont                | trolled forced-air ventila            | ation          |
| Degree of protection                                                  |                     | IP 65                                 |                |
| Dimensions h x w x d                                                  |                     | 645 x 431 x 204 mm                    |                |
| Weight                                                                |                     | 16 kg                                 |                |
| Permissible ambient temperature                                       |                     | -25 °C - +60 °C                       |                |
| Permitted humidity                                                    |                     | 0 - 100 %                             |                |
| EMC emission class                                                    |                     | В                                     |                |
| Overvoltage category DC / AC                                          |                     | 2/3                                   |                |
| Pollution level                                                       | 2                   |                                       |                |
| Noise emission                                                        | 58.3 dB(A) ref. 1pW |                                       |                |
| Protection devices                                                    |                     |                                       |                |
| DC insulation measurement                                             |                     | Integrated                            |                |
| Response to DC overload                                               | Operati             | ng point shift, power lii             | mitation       |
| DC disconnector                                                       | Integrated          |                                       |                |
| RCMU                                                                  |                     | Integrated                            |                |

| Fronius Symo                                                          | 3.0-3-M                                 | 3.7-3-M                               | 4.5-3-M        |
|-----------------------------------------------------------------------|-----------------------------------------|---------------------------------------|----------------|
| Input data                                                            |                                         |                                       |                |
| MPP voltage range                                                     | 150 - 800 V DC                          | 150 - 800 V DC                        | 150 - 800 V DC |
| Max. input voltage<br>(at 1000 W/m²/ -10 °C in an open circuit)       | 1000 V DC                               |                                       |                |
| Min. input voltage                                                    |                                         | 150 V DC                              |                |
| Max. input current                                                    |                                         | 2 x 16.0 A                            |                |
| Max. short circuit current of the solar modules (I <sub>SC PV</sub> ) |                                         | 2 x 24.0 A                            |                |
| Max. feedback current <sup>4)</sup>                                   |                                         | 48 A (RMS) <sup>5)</sup>              |                |
| Output data                                                           |                                         | · · · · · · · · · · · · · · · · · · · |                |
| Nominal output power (P <sub>nom</sub> )                              | 3000 W                                  | 3700 W                                | 4500 W         |
| Max. output power                                                     | 3000 W                                  | 3700 W                                | 4500 W         |
| Nominal grid voltage                                                  | 3 ~                                     | NPE 220/230 V / 380/4                 | 100 V          |
| Min. grid voltage                                                     |                                         | 150 V / 260 V                         |                |
| Max. grid voltage                                                     |                                         | 280 V / 485 V                         |                |
| Nominal output current at 220 / 230 V                                 | 4.6 / 4.4 A                             | 5.6 / 5.4 A                           | 6.8 / 6.5 A    |
| Max. output current                                                   |                                         | 13.5 A                                |                |
| Nominal frequency                                                     |                                         | 50 / 60 Hz <sup>1)</sup>              |                |
| Total harmonic distortion                                             | < 3 %                                   |                                       |                |
| Power factor cos phi                                                  |                                         | 0.85 - 1 ind./cap. <sup>2)</sup>      |                |
| Power-up current pulse <sup>6)</sup> and duration                     | 38 A / 2 ms                             |                                       |                |
| Max. output fault current per period                                  | 24 A (RMS)                              |                                       |                |
| General data                                                          | ı                                       |                                       |                |
| Maximum efficiency                                                    | 98 %                                    |                                       |                |
| Europ. efficiency                                                     | 96.5 %                                  | 96.9 %                                | 97.2 %         |
| Overnight self-consumption                                            |                                         | < 0.7 W & < 3 VA                      |                |
| Cooling                                                               | Controlled forced-air ventilation       |                                       |                |
| Degree of protection                                                  | IP 65                                   |                                       |                |
| Dimensions h x w x d                                                  | 645 x 431 x 204 mm                      |                                       |                |
| Weight                                                                | 19.9 kg                                 |                                       |                |
| Permissible ambient temperature                                       | -25 °C - +60 °C                         |                                       |                |
| Permitted humidity                                                    | 0 - 100 %                               |                                       |                |
| EMC emission class                                                    | В                                       |                                       |                |
| Overvoltage category DC / AC                                          | 2/3                                     |                                       |                |
| Pollution level                                                       | 2                                       |                                       |                |
| Noise emission                                                        | 59.5 dB(A) ref. 1pW                     |                                       |                |
| Protection devices                                                    |                                         |                                       |                |
| DC insulation measurement                                             |                                         | Integrated                            |                |
| Response to DC overload                                               | Operating point shift, power limitation |                                       |                |
| DC disconnector                                                       | Integrated                              |                                       |                |
| DO disconficctor                                                      |                                         | Integrated                            |                |

| Fronius Symo                                                     | 5.0-3-M                                 | 6.0-3-M                          | 7.0-3-M        |
|------------------------------------------------------------------|-----------------------------------------|----------------------------------|----------------|
| Input data                                                       |                                         |                                  |                |
| MPP voltage range                                                | 163 - 800 V DC                          | 195 - 800 V DC                   | 228 - 800 V DC |
| Max. input voltage                                               |                                         | 1000 V DC                        |                |
| (at 1000 W/m²/ -10 °C in an open circuit)                        |                                         |                                  |                |
| Min. input voltage                                               |                                         | 150 V DC                         |                |
| Max. input current                                               |                                         | 2 x 16.0 A                       |                |
| Max. short circuit current of the solar modules ( $I_{SC\ PV}$ ) |                                         | 2 x 24.0 A                       |                |
| Max. feedback current <sup>4)</sup>                              |                                         | 48 A (RMS) <sup>5)</sup>         |                |
| Output data                                                      |                                         |                                  |                |
| Nominal output power (P <sub>nom</sub> )                         | 5000 W                                  | 6000 W                           | 7000 W         |
| Max. output power                                                | 5000 W                                  | 6000 W                           | 7000 W         |
| Nominal grid voltage                                             | 3 ~ 1                                   | NPE 220/230 V / 380/4            | 00 V           |
| Min. grid voltage                                                |                                         | 150 V / 260 V                    |                |
| Max. grid voltage                                                |                                         | 280 V / 485 V                    |                |
| Nominal output current at 220 / 230 V                            | 7.6 / 7.3 A                             | 9.1 / 8.7 A                      | 10.6 / 10.2 A  |
| Max. output current                                              |                                         | 13.5 A                           |                |
| Nominal frequency                                                |                                         | 50 / 60 Hz <sup>1)</sup>         |                |
| Total harmonic distortion                                        |                                         | < 3 %                            |                |
| Power factor cos phi                                             |                                         | 0.85 - 1 ind./cap. <sup>2)</sup> |                |
| Power-up current pulse <sup>6)</sup> and duration                | 38 A / 2 ms                             |                                  |                |
| Max. output fault current per period                             | 24 A (RMS)                              |                                  |                |
| General data                                                     |                                         |                                  |                |
| Maximum efficiency                                               | 98 %                                    |                                  |                |
| Europ. efficiency                                                | 97.3 % 97.5 % 97.6 %                    |                                  | 97.6 %         |
| Overnight self-consumption                                       | < 0.7 W & < 3 VA                        |                                  |                |
| Cooling                                                          | Controlled forced-air ventilation       |                                  |                |
| Degree of protection                                             | IP 65                                   |                                  |                |
| Dimensions h x w x d                                             | 645 x 431 x 204 mm                      |                                  |                |
| Weight                                                           | 19.9 kg 19.9 kg 21.9 kg                 |                                  | 21.9 kg        |
| Permissible ambient temperature                                  | -25 °C - +60 °C                         |                                  |                |
| Permitted humidity                                               | 0 - 100 %                               |                                  |                |
| EMC emission class                                               | В                                       |                                  |                |
| Overvoltage category DC / AC                                     | 2/3                                     |                                  |                |
| Pollution level                                                  | 2                                       |                                  |                |
| Noise emission                                                   | 59.5 dB(A) ref. 1pW                     |                                  |                |
| Protection devices                                               |                                         |                                  |                |
| DC insulation measurement                                        |                                         | Integrated                       |                |
| Response to DC overload                                          | Operating point shift, power limitation |                                  |                |
| DC disconnector                                                  | Integrated                              |                                  |                |
| RCMU                                                             |                                         | Integrated                       |                |

| Imput data                                                                                                    | Fronius Symo                                                          | 8.2-3-M                                 |
|----------------------------------------------------------------------------------------------------|-----------------------------------------------------------------------|-----------------------------------------|
| Max. input voltage (at 1000 W/m²/-10°C in an open circuit)         1000 V DC           Min. input voltage         150 V DC           Max. input current (I PV1 / I PV2)         2 x 16.0 A           Max. short circuit current of the solar modules (I <sub>SC PV</sub> )         2 x 24.0 A           Max. feedback current <sup>4</sup> )         48 A (RMS) <sup>5</sup> )           Output data           Nominal output power (Pnom)         8200 W           Nominal output power         8200 W           Nominal grid voltage         150 V / 260 V           Max. grid voltage         150 V / 260 V           Max. grid voltage         280 V / 485 V           Nominal output current at 220 / 230 V         12.4 / 11.9 A           Max. output current         13.5 A           Nominal frequency         50 / 60 Hz ¹¹           Total harmonic distortion         < 3 %           Power factor cos phi         0.85 - 1 ind / cap ²²           Power-up current pulse <sup>6</sup> ) and duration         38 A / 2 ms           Max. output fault current per period         24 A (RMS)           General data         8           Maximum efficiency         97.7 %           Overnight self-consumption         < 0.7 W & < 3 VA           Cooling         Controlled forced-air ventilation           Degree of protection                                                                                                    | Input data                                                            |                                         |
| (at 1000 W/m²/-10°C in an open circuit)           Min. input voltage         150 V DC           Max. input current (I PV1 / I PV2)         2 x 16.0 A           Max. short circuit current of the solar modules (I <sub>SC PV</sub> )         2 x 24.0 A           Max. feedback current³         48 A (RMS)⁵)           Output data                                                                                                    | MPP voltage range (PV1 / PV2)                                         | 267 - 800 V DC                          |
| Min. input voltage  Max. input current (i PV1 / I PV2)  Max. short circuit current of the solar modules (i <sub>SC PV</sub> )  Away. feetback current <sup>4</sup> )  Output data  Nominal output power (P <sub>nom</sub> )  Max. output power  Nominal grid voltage  Nominal grid voltage  Nominal output current at 220 / 230 V  Max. output gover  Nominal output current at 220 / 230 V  Max. output gover  Nominal output current at 220 / 230 V  Nominal output current at 220 / 230 V  Nominal frequency  Nominal frequency  Nominal frequency  Total harmonic distortion  √ 3 %  Power factor cos phi  Power-up current pulse <sup>6</sup> ) and duration  Max. output fault current per period  Aya (RMS)  General data  Maximum efficiency  Perenticency  Qvernight self-consumption  Cooling  Controlled forced-air ventilation  Degree of protection  Dimensions h x w x d  Permissible ambient temperature  Permitted humidity  ElmC emission class  Potest at 2 integrated  Response to DC overload  Operating point shift, power limitation  Integrated  Response to DC overload  Operating point shift, power limitation  Integrated                                                                                                    | Max. input voltage                                                    | 1000 V DC                               |
| Max. input current (I PV1 / I PV2)         2 x 16.0 A           Max. short circuit current of the solar modules (I <sub>SC PV</sub> )         2 x 24.0 A           Max. feedback current <sup>4</sup> )         48 A (RMS) <sup>5</sup> )           Output data         Nominal output power (Pnom)           Max. output power         8200 W           Nominal grid voltage         3 ~ NPE 220/230 V / 380/400 V           Min. grid voltage         150 V / 260 V           Max. grid voltage         280 V / 485 V           Nominal output current at 220 / 230 V         12.4 / 11.9 A           Max. output current         13.5 A           Nominal frequency         50 / 60 Hz <sup>1</sup> )           Total harmonic distortion         < 3 %                                                                                                    | (at 1000 W/m²/ -10 °C in an open circuit)                             |                                         |
| Max. short circuit current of the solar modules (I <sub>SC PV</sub> )         2 x 24.0 A           Max. feedback current <sup>4</sup> )         48 A (RMS) <sup>5</sup> )           Output data         8200 W           Nominal output power (P <sub>nom</sub> )         8200 W           Max. output power         8200 W           Nominal grid voltage         3 ~ NPE 220/230 V / 380/400 V           Min. grid voltage         150 V / 260 V           Max. grid voltage         280 V / 485 V           Nominal output current at 220 / 230 V         12.4 / 11.9 A           Max. output current at 220 / 230 V         13.5 A           Nominal frequency         50 / 60 Hz <sup>1</sup> )           Total harmonic distortion         < 3 %                                                                                                    | Min. input voltage                                                    | 150 V DC                                |
| Max. feedback current <sup>4)</sup> 48 A (RMS) <sup>5)</sup> Output data           Nominal output power (Pnom)         8200 W           Max. output power         8200 W           Max. output grid voltage         3 ~ NPE 220/230 V / 380/400 V           Min. grid voltage         150 V / 260 V           Max. grid voltage         280 V / 485 V           Nominal output current at 220 / 230 V         12.4 / 11.9 A           Max. output current         13.5 A           Nominal frequency         50 / 60 Hz <sup>1)</sup> Total harmonic distortion         < 3 %           Power factor cos phi         0.85 - 1 ind./cap. <sup>2)</sup> Power-up current pulse <sup>6)</sup> and duration         38 A / 2 ms           Max. output fault current per period         24 A (RMS)           General data         48           Maximum efficiency         98 %           Europ. efficiency         97.7 %           Overnight self-consumption         < 0.7 W & < 3 VA           Cooling         Controlled forced-air ventilation           Degree of protection         IP 65           Dimensions h x w x d         645 x 431 x 204 mm           Weight         21.9 kg           Permissible ambient temperature         -25 °C -+60 °C           Permitted humidity </td <td>Max. input current (I PV1 / I PV2)</td> <td>2 x 16.0 A</td>                                                                                                    | Max. input current (I PV1 / I PV2)                                    | 2 x 16.0 A                              |
| Output data           Nominal output power (Pnom)         8200 W           Max. output power         8200 W           Nominal grid voltage         3 ~ NPE 220/230 V / 380/400 V           Min. grid voltage         150 V / 260 V           Max. grid voltage         280 V / 485 V           Nominal output current at 220 / 230 V         12.4 / 11.9 A           Max. output current at 220 / 230 V         13.5 A           Nominal frequency         50 / 60 Hz <sup>1)</sup> Total harmonic distortion         < 3 %                                                                                                    | Max. short circuit current of the solar modules (I <sub>SC PV</sub> ) | 2 x 24.0 A                              |
| Nominal output power (Pnom)         8200 W           Max. output power         8200 W           Nominal grid voltage         3 ~ NPE 220/230 V / 380/400 V           Min. grid voltage         150 V / 260 V           Max. grid voltage         280 V / 485 V           Nominal output current at 220 / 230 V         12.4 / 11.9 A           Max. output current         13.5 A           Nominal frequency         50 / 60 Hz <sup>1)</sup> Total harmonic distortion         < 3 %                                                                                                    | Max. feedback current <sup>4)</sup>                                   | 48 A (RMS) <sup>5)</sup>                |
| Max. output power         8200 W           Nominal grid voltage         3 ~ NPE 220/230 V / 380/400 V           Min. grid voltage         150 V / 260 V           Max. grid voltage         280 V / 485 V           Nominal output current at 220 / 230 V         12.4 / 11.9 A           Max. output current         13.5 A           Nominal frequency         50 / 60 Hz <sup>1</sup> )           Total harmonic distortion         < 3 %                                                                                                    | Output data                                                           |                                         |
| Nominal grid voltage         3 ~ NPE 220/230 V / 380/400 V           Min. grid voltage         150 V / 260 V           Max. grid voltage         280 V / 485 V           Nominal output current at 220 / 230 V         12.4 / 11.9 A           Max. output current         13.5 A           Nominal frequency         50 / 60 Hz <sup>1</sup> )           Total harmonic distortion         < 3 %                                                                                                    | Nominal output power (P <sub>nom</sub> )                              | 8200 W                                  |
| Min. grid voltage         150 V / 260 V           Max. grid voltage         280 V / 485 V           Nominal output current at 220 / 230 V         12.4 / 11.9 A           Max. output current         13.5 A           Nominal frequency         50 / 60 Hz <sup>1)</sup> Total harmonic distortion         < 3 %                                                                                                    | Max. output power                                                     | 8200 W                                  |
| Max. grid voltage         280 V / 485 V           Nominal output current at 220 / 230 V         12.4 / 11.9 A           Max. output current         13.5 A           Nominal frequency         50 / 60 Hz <sup>1</sup> )           Total harmonic distortion         < 3 %                                                                                                    | Nominal grid voltage                                                  | 3 ~ NPE 220/230 V / 380/400 V           |
| Nominal output current at 220 / 230 V  Max. output current  13.5 A  Nominal frequency  50 / 60 Hz <sup>1)</sup> Total harmonic distortion  Power factor cos phi  0.85 - 1 ind./cap. <sup>2)</sup> Power-up current pulse <sup>6)</sup> and duration  Max. output fault current per period  42 A (RMS)  General data  Maximum efficiency  98 %  Europ. efficiency  97.7 %  Overnight self-consumption  Controlled forced-air ventilation  Degree of protection  Dimensions h x w x d  Weight  21.9 kg  Permissible ambient temperature  Permissible ambient temperature  Permission class  B  Overvoltage category DC / AC  Pollution level  Protection devices  DC insulation measurement  Response to DC overload  Operating point shift, power limitation  Integrated                                                                                                    | Min. grid voltage                                                     | 150 V / 260 V                           |
| Max. output current         13.5 A           Nominal frequency         50 / 60 Hz <sup>1)</sup> Total harmonic distortion         < 3 %                                                                                                    | Max. grid voltage                                                     | 280 V / 485 V                           |
| Nominal frequency 50 / 60 Hz <sup>1)</sup> Total harmonic distortion < 3 %  Power factor cos phi 0.85 - 1 ind./cap. <sup>2)</sup> Power-up current pulse <sup>6)</sup> and duration 38 A / 2 ms  Max. output fault current per period 24 A (RMS)  General data  Maximum efficiency 98 %  Europ. efficiency 97.7 %  Overnight self-consumption <0.7 W & < 3 VA  Cooling Controlled forced-air ventilation  Degree of protection IP 65  Dimensions h x w x d 645 x 431 x 204 mm  Weight 21.9 kg  Permissible ambient temperature -25 °C - +60 °C  Permitted humidity 0 - 100 %  EMC emission class B  Overvoltage category DC / AC 2 / 3  Pollution level 2  Noise emission 59.5 dB(A) ref. 1pW  Protection devices  DC insulation measurement Integrated  Operating point shift, power limitation  DC disconnector Integrated                                                                                                    | Nominal output current at 220 / 230 V                                 | 12.4 / 11.9 A                           |
| Total harmonic distortion <a href="https://doi.org/10.2007/j.ml">3 %</a> Power factor cos phi  Power factor cos phi  Doubt factor cos phi  Rax. output fault current per period  Aximum efficiency  Burop. efficiency  Overnight self-consumption  Cooling  Controlled forced-air ventilation  Degree of protection  Dimensions h x w x d  Cooling  Permissible ambient temperature  Permisted humidity  EMC emission class  B  Overvoltage category DC / AC  Pollution level  Protection devices  DC insulation measurement  Response to DC overload  DC disconnector  Power factor cos phi  0.85 - 1 ind./cap. <sup>2)</sup> 0.85 - 1 ind./cap. <sup>2)</sup> 0.85 - 1 ind./cap. <sup>2)</sup> 0.85 - 1 ind./cap. <sup>2)</sup> 0.85 - 1 ind./cap. <sup>2)</sup> 0.85 - 1 ind./cap. <sup>2)</sup> 0.85 - 1 ind./cap. <sup>2)</sup> 8 A / 2 ms  A / 2 ms  Vex A (RMS)  6 45 x A (RMS)  6 45 x A (RMS)  6 | Max. output current                                                   | 13.5 A                                  |
| Power factor cos phi 0.85 - 1 ind./cap.²)  Power-up current pulse <sup>6)</sup> and duration 38 A / 2 ms  Max. output fault current per period 24 A (RMS)  General data  Maximum efficiency 98 %  Europ. efficiency 97.7 %  Overnight self-consumption Controlled forced-air ventilation  Degree of protection IP 65  Dimensions h x w x d 645 x 431 x 204 mm  Weight 21.9 kg  Permistible ambient temperature -25 °C - +60 °C  Permitted humidity 0 - 100 %  EMC emission class B  Overvoltage category DC / AC 2 / 3  Pollution level 2  Noise emission  Protection devices  DC insulation measurement  Response to DC overload Operating point shift, power limitation  DC disconnector Integrated                                                                                                    | Nominal frequency                                                     | 50 / 60 Hz <sup>1)</sup>                |
| Power-up current pulse <sup>6)</sup> and duration  Max. output fault current per period  General data  Maximum efficiency  Europ. efficiency  Overnight self-consumption  Cooling  Controlled forced-air ventilation  Degree of protection  Degree of protection  Degree of protection  Permissible ambient temperature  Permitted humidity  EMC emission class  B  Overvoltage category DC / AC  Pollution level  Noise emission  Protection devices  DC insulation measurement  Response to DC overload  Operating point shift, power limitation  124 A (RMS)  24 A (RMS)  24 A (RMS)  24 A (RMS)  24 A (RMS)  24 A (RMS)  24 A (RMS)  24 A (RMS)  24 A (RMS)  24 A (RMS)  26 A (SMS)  27 W & < 3 VA  Cooling  Controlled forced-air ventilation  1P 65  645 x 431 x 204 mm  465 x 431 x 204 mm  47 Cooling  Controlled forced-air ventilation  1P 65  645 x 431 x 204 mm  47 Cooling  Controlled forced-air ventilation  38 A / 2 ms  24 A (RMS)  38 A / 2 ms  24 A (RMS)  38 A / 2 ms  48 W  49 Cooling  645 x 431 x 204  Mm  49 Cooling  645 x 431 x 204  Mm  40 Cooling  645 x 431 x 204  Mm  40 Coo                                                  | Total harmonic distortion                                             | < 3 %                                   |
| Max. output fault current per period  General data  Maximum efficiency  Europ. efficiency  Overnight self-consumption  Cooling  Controlled forced-air ventilation  Degree of protection  Dimensions h x w x d  Weight  Permissible ambient temperature  Permitted humidity  EMC emission class  Overvoltage category DC / AC  Pollution level  Noise emission  Protection devices  DC insulation measurement  Response to DC overload  DA 4 (RMS)  24 A (RMS)  98 %  98 %  98 %  98 %  98 %  98 %  98 %  98 %  98 %  98 %  98 %  98 %  98 %  98 %  98 %  98 %  98 %  98 %  98 %  98 %  98 %  98 %  99 7.7 %  645 x 43 VA  Controlled forced-air ventilation  P6 5  045 x 431 x 204 mm  045 y 645 x 431 x 204 mm  045 y 70 y 8  045 y 70 y 8  047 y 70 y 8  05 y 70 y 8  06 y 70 y 8  07 y 70 y 8  07 y 8  08 y 9  08 %  98 %  98 %  98 %  98 %  98 %  98 %  98 %  98 %  98 %  98 %  98 %  98 %  98 %  98 %  98 %  98 %  98 %  98 %  98 %  98 %  98 %  98 %  98 %  98 %  98 %  98 %  98 %  98 y 91 y 8  98 %  98 y 91 y 8  98 %  98 y 91 y 8  98 y 91 y 8  98 y 91 y 8  98 y 91 y 8  98 y 91 y 8  98 y 91 y 91 y 8  98 y 91 y 91 y 8  98 y 91 y 91 y 91 y 91 y 91 y 91 y 91 y                                                                                                    | Power factor cos phi                                                  | 0.85 - 1 ind./cap. <sup>2)</sup>        |
| General data       Maximum efficiency     98 %       Europ. efficiency     97.7 %       Overnight self-consumption     < 0.7 W & < 3 VA                                                                                                    | Power-up current pulse <sup>6)</sup> and duration                     | 38 A / 2 ms                             |
| Maximum efficiency  Europ. efficiency  Overnight self-consumption  Cooling  Controlled forced-air ventilation  Degree of protection  Degree of protection                                                             | Max. output fault current per period                                  | 24 A (RMS)                              |
| Europ. efficiency Overnight self-consumption Cooling Controlled forced-air ventilation Degree of protection IP 65 Dimensions h x w x d 645 x 431 x 204 mm Weight 21.9 kg Permissible ambient temperature Permitted humidity O - 100 % EMC emission class B Overvoltage category DC / AC Pollution level Noise emission  Protection devices  DC insulation measurement Response to DC overload DC disconnector  Integrated                                                                                                    | General data                                                          |                                         |
| Overnight self-consumption <a href="#">&lt; 0.7 W &amp; &lt; 3 VA</a> Cooling Controlled forced-air ventilation  Degree of protection IP 65  Dimensions h x w x d 645 x 431 x 204 mm  Weight 21.9 kg  Permissible ambient temperature -25 °C - +60 °C  Permitted humidity 0 - 100 %  EMC emission class B  Overvoltage category DC / AC 2 / 3  Pollution level 2  Noise emission 59.5 dB(A) ref. 1pW  Protection devices  DC insulation measurement Integrated  Response to DC overload Operating point shift, power limitation  DC disconnector Integrated                                                                                                    | Maximum efficiency                                                    | 98 %                                    |
| Cooling Controlled forced-air ventilation Degree of protection IP 65 Dimensions h x w x d 645 x 431 x 204 mm Weight 21.9 kg Permissible ambient temperature -25 °C - +60 °C Permitted humidity 0 - 100 % EMC emission class B Overvoltage category DC / AC Pollution level Noise emission 59.5 dB(A) ref. 1pW Protection devices  DC insulation measurement Response to DC overload Operating point shift, power limitation DC disconnector Integrated                                                                                                    | Europ. efficiency                                                     | 97.7 %                                  |
| Degree of protection IP 65  Dimensions h x w x d 645 x 431 x 204 mm  Weight 21.9 kg  Permissible ambient temperature -25 °C - +60 °C  Permitted humidity 0 - 100 %  EMC emission class B  Overvoltage category DC / AC 2 / 3  Pollution level 2  Noise emission 59.5 dB(A) ref. 1pW  Protection devices  DC insulation measurement Integrated  Response to DC overload Operating point shift, power limitation  DC disconnector Integrated                                                                                                    | Overnight self-consumption                                            | < 0.7 W & < 3 VA                        |
| Dimensions h x w x d  Weight  Permissible ambient temperature  Permitted humidity  EMC emission class  Overvoltage category DC / AC  Pollution level  Noise emission  Protection devices  DC insulation measurement  Response to DC overload  DC disconnector  Response to DC overload  DC disconnector  Response to DC overload  DC disconnector  S 2.9 43  645 x 431 x 204 mm  645 x 431 x 204 mm  646 x 431 x 204 mm  647 x 45 x 45 x 45 x 45 x 45 x 45 x 45 x                                                                                                    | Cooling                                                               | Controlled forced-air ventilation       |
| Weight 21.9 kg Permissible ambient temperature -25 °C - +60 °C Permitted humidity 0 - 100 %  EMC emission class B Overvoltage category DC / AC 2 / 3  Pollution level 2  Noise emission 59.5 dB(A) ref. 1pW  Protection devices  DC insulation measurement Integrated  Response to DC overload Operating point shift, power limitation  DC disconnector Integrated                                                                                                    | Degree of protection                                                  | IP 65                                   |
| Permissible ambient temperature  Permissible ambient temperature  -25 °C - +60 °C  Permitted humidity  0 - 100 %  EMC emission class  B  Overvoltage category DC / AC  Pollution level  2  Noise emission  59.5 dB(A) ref. 1pW  Protection devices  DC insulation measurement  Response to DC overload  Operating point shift, power limitation  DC disconnector  Integrated                                                                                                    | Dimensions h x w x d                                                  | 645 x 431 x 204 mm                      |
| Permitted humidity 0 - 100 %  EMC emission class B  Overvoltage category DC / AC 2 / 3  Pollution level 2  Noise emission 59.5 dB(A) ref. 1pW  Protection devices  DC insulation measurement Integrated  Response to DC overload Operating point shift, power limitation  DC disconnector Integrated                                                                                                    | Weight                                                                | 21.9 kg                                 |
| EMC emission class  Overvoltage category DC / AC  Pollution level  Noise emission  Protection devices  DC insulation measurement  Response to DC overload  DC disconnector  B  2 / 3  2 / 3  59.5 dB(A) ref. 1pW  Integrated  Operating point shift, power limitation  Integrated                                                                                                    | Permissible ambient temperature                                       | -25 °C - +60 °C                         |
| Overvoltage category DC / AC  Pollution level  Noise emission  Protection devices  DC insulation measurement  Response to DC overload  DC disconnector  Pollution level  2 / 3  59.5 dB(A) ref. 1pW  Integrated  Operating point shift, power limitation  Integrated                                                                                                    | Permitted humidity                                                    | 0 - 100 %                               |
| Pollution level 2  Noise emission 59.5 dB(A) ref. 1pW  Protection devices  DC insulation measurement Integrated  Response to DC overload Operating point shift, power limitation  DC disconnector Integrated                                                                                                    | EMC emission class                                                    | В                                       |
| Noise emission 59.5 dB(A) ref. 1pW  Protection devices  DC insulation measurement Integrated  Response to DC overload Operating point shift, power limitation  DC disconnector Integrated                                                                                                    | Overvoltage category DC / AC                                          | 2/3                                     |
| Protection devices  DC insulation measurement Response to DC overload DC disconnector Integrated Integrated Integrated                                                                                                    | Pollution level                                                       | 2                                       |
| DC insulation measurement  Response to DC overload  DC disconnector  Integrated  Operating point shift, power limitation  Integrated                                                                                                    | Noise emission                                                        | 59.5 dB(A) ref. 1pW                     |
| Response to DC overload Operating point shift, power limitation  DC disconnector Integrated                                                                                                    | Protection devices                                                    |                                         |
| DC disconnector Integrated                                                                                                    | DC insulation measurement                                             | Integrated                              |
|                                                                                                    | Response to DC overload                                               | Operating point shift, power limitation |
| RCMU Integrated                                                                                                    | DC disconnector                                                       | Integrated                              |
|                                                                                                    | RCMU                                                                  | Integrated                              |

| Fronius Symo                                                                   | 10.0-3-M                          | 12.5-3-M              |
|--------------------------------------------------------------------------------|-----------------------------------|-----------------------|
| Input data                                                                     | ,                                 |                       |
| MPP voltage range                                                              | 270 - 800 V DC                    | 320 - 800 V DC        |
| Max. input voltage                                                             | 1000 \                            | / DC                  |
| (at 1000 W/m²/ -10 °C in an open circuit)                                      |                                   |                       |
| Min. input voltage                                                             | 200 V                             |                       |
| Max. input current (MPP1 / MPP2)                                               | 27.0 / 1<br>14 A for volta        |                       |
| Max. short circuit current of the solar modules                                | 40.5 / 2                          | <u> </u>              |
| (I <sub>SC PV</sub> ) (MPP1 / MPP2)                                            | 40.572                            | 24.0 A                |
| Max. feedback current <sup>4)</sup>                                            | 40.5 / 24.8                       | A (RMS) <sup>5)</sup> |
| Output data                                                                    |                                   |                       |
| Nominal output power (P <sub>nom</sub> )                                       | 10,000 W                          | 12,500 W              |
| Max. output power                                                              | 10,000 W                          | 12,500 W              |
| Nominal grid voltage                                                           | 3 ~ NPE 220/23                    | 0 V / 380/400 V       |
| Min. grid voltage                                                              | 150 V /                           | 260 V                 |
| Max. grid voltage                                                              | 280 V /                           | 485 V                 |
| Nominal output current at 220 / 230 V                                          | 15.2 / 14.5 A                     | 18.9 / 18.1 A         |
| Max. output current                                                            | 20                                | A                     |
| Nominal frequency                                                              | 50 / 60                           | Hz <sup>1)</sup>      |
| Total harmonic distortion                                                      | < 2                               | %                     |
| Power factor cos phi                                                           | 0 - 1 ind./cap. <sup>2)</sup>     |                       |
| Max. output fault current per period                                           | 960 A / 4.22 ms                   |                       |
| General data                                                                   |                                   |                       |
| Maximum efficiency                                                             | 97.8                              | %                     |
| Europ. efficiency U <sub>DCmin</sub> / U <sub>DCnom</sub> / U <sub>DCmax</sub> | 95.4 / 97.3 / 96.6 %              | 95.7 / 97.5 / 96.9 %  |
| Overnight self-consumption                                                     | 0.7 W & 117 VA                    |                       |
| Cooling                                                                        | Controlled forced-air ventilation |                       |
| Degree of protection                                                           | IP 66                             |                       |
| Dimensions h x w x d                                                           | 725 x 510 x 225 mm                |                       |
| Weight                                                                         | 34.8 kg                           |                       |
| Permissible ambient temperature                                                | -25 °C - +60 °C                   |                       |
| Permitted humidity                                                             | 0 - 100 %                         |                       |
| EMC emission class                                                             | В                                 |                       |
| Overvoltage category DC / AC                                                   | 2/3                               |                       |
| Pollution level                                                                | 2                                 |                       |
| Noise emission                                                                 | 65 dB(A) (ref. 1pW)               |                       |
| Protection devices                                                             |                                   |                       |
| DC insulation measurement                                                      | Integr                            | rated                 |
| Response to DC overload                                                        | Operating point shift             | ft, power limitation  |
| DC disconnector                                                                | Integr                            | ated                  |
| RCMU                                                                           | Integr                            | ated                  |

| Fronius Symo                                                                        | 15.0-3-M                          | 17.5-3-M                              | 20.0-3-M            |
|-------------------------------------------------------------------------------------|-----------------------------------|---------------------------------------|---------------------|
| Input data                                                                          |                                   |                                       | I                   |
| MPP voltage range                                                                   | 320 - 800 V DC                    | 370 - 800 V DC                        | 420 - 800 V DC      |
| Max. input voltage<br>(at 1000 W/m²/ -10 °C in an open circuit)                     |                                   | 1000 V DC                             |                     |
| Min. input voltage                                                                  |                                   | 200 V DC                              |                     |
| Max. input current (MPP1 / MPP2)                                                    |                                   | 33.0 / 27.0 A                         |                     |
| Max. short circuit current of the solar modules (I <sub>SC PV</sub> ) (MPP1 / MPP2) |                                   | 49.5 / 40.5 A                         |                     |
| Max. feedback current <sup>4)</sup>                                                 |                                   | 49.5 / 40.5 A                         |                     |
| Output data                                                                         |                                   |                                       |                     |
| Nominal output power (P <sub>nom</sub> )                                            | 15,000 W                          | 17,500 W                              | 20,000 W:           |
| Max. output power                                                                   | 15,000 W                          | 17,500 W                              | 20,000 W:           |
| Nominal grid voltage                                                                | 3 ~ 1                             | NPE 220/230 V / 380/4                 | 00 V                |
| Min. grid voltage                                                                   |                                   | 150 V / 260 V                         |                     |
| Max. grid voltage                                                                   |                                   | 280 V / 485 V                         |                     |
| Nominal output current at 220 / 230 V                                               | 22.7 / 21.7 A                     | 26.5 / 25.4 A                         | 30.3 / 29 A         |
| Max. output current                                                                 |                                   | 32 A                                  |                     |
| Nominal frequency                                                                   |                                   | 50 / 60 Hz <sup>1)</sup>              |                     |
| Total harmonic distortion                                                           |                                   | < 2 %                                 |                     |
| Power factor cos phi                                                                | 0 - 1 ind./cap. <sup>2)</sup>     |                                       |                     |
| Max. output fault current per period                                                | 960 A / 4.22 ms                   |                                       |                     |
| General data                                                                        |                                   |                                       |                     |
| Maximum efficiency                                                                  | 98 %                              |                                       |                     |
| Europ. Efficiency U <sub>DCmin</sub> / U <sub>DCnom</sub> /<br>U <sub>DCmax</sub>   | 96.2 / 97.6 / 97.1 %              | 96.4 / 97.7 / 97.2 %                  | 96.5 / 97.8 / 97.3% |
| Overnight self-consumption                                                          |                                   | 0.7 W & 117 VA                        |                     |
| Cooling                                                                             | Controlled forced-air ventilation |                                       |                     |
| Degree of protection                                                                | IP 66                             |                                       |                     |
| Dimensions h x w x d                                                                | 725 x 510 x 225 mm                |                                       |                     |
| Weight                                                                              | 43.4 kg / 43.2 kg                 |                                       |                     |
| Permissible ambient temperature                                                     | -25 °C - +60 °C                   |                                       |                     |
| Permitted humidity                                                                  | 0 - 100 %                         |                                       |                     |
| EMC emission class                                                                  | В                                 |                                       |                     |
| Overvoltage category DC / AC                                                        | 2/3                               |                                       |                     |
| Pollution level                                                                     | 2                                 |                                       |                     |
| Noise emission                                                                      | 65 dB(A) (ref. 1pW)               |                                       |                     |
| Protection devices                                                                  |                                   |                                       |                     |
|                                                                                     |                                   |                                       |                     |
| DC insulation measurement                                                           |                                   | Integrated                            |                     |
| DC insulation measurement Response to DC overload                                   | Operati                           | Integrated ing point shift, power lir | mitation            |
|                                                                                     | Operati                           |                                       | mitation            |

## Fronius Symo dummy

| Input data             | <b>Dummy 3 - 10 kW</b>   | Dummy 10 - 20 kW   |  |
|------------------------|--------------------------|--------------------|--|
| Nominal grid voltage   | 1 ~ NPE 230 V            |                    |  |
| Grid voltage tolerance | +10 / -5 % <sup>1)</sup> |                    |  |
| Nominal frequency      | 50 - 60 Hz <sup>1)</sup> |                    |  |
| General data           |                          |                    |  |
| Degree of protection   | IP 65                    | IP 66              |  |
| Dimensions h x w x d   | 645 x 431 x 204 mm       | 725 x 510 x 225 mm |  |
| Weight                 | 11 kg                    | 22 kg              |  |

## Explanation of footnotes

- 1) The values stated are defaults; the inverter is configured specifically to suit the requirements of the relevant country.
- 2) Depending on the country setup or device-specific settings (ind. = inductive; cap. = capacitive)
- 3) PCC = interface to the public grid
- 4) Maximum current from the inverter to the solar module when an error occurs in the inverter
- 5) Guaranteed by the electrical configuration of the inverter
- 6) Current peak when switching on the inverter

## Applicable standards and guidelines

#### **CE** mark

The devices comply with all the requisite and relevant standards and guidelines that form part of the relevant EU Directive, and are therefore permitted to display the CE mark.

#### Circuit to prevent stand alone operation

The inverter has an approved circuit to prevent stand alone operation.

#### **Grid failure**

The standard measurement and safety procedures integrated into the inverter ensure that in the event of a grid failure, the feed-in of energy is immediately interrupted (e.g. switch-off by the energy supplier or damage to lines).

#### Warranty terms and conditions, and disposal

## Fronius manufacturer's warranty

When the Fronius inverters are delivered, they come with a manufacturer's warranty that is valid worldwide for 60 months from the date of installation. This can be extended for an additional payment.

While the warranty is in force, Fronius will ensure that the inverter is working properly. The detailed, country-specific warranty terms and conditions are available from the engineer installing the system, or on the Internet at the following address: http://www.fronius.com/Solar/Warranty

To make a claim under the Fronius manufacturer's warranty, the relevant product invoice, the warranty terms and conditions and, if applicable, the warranty certificate issued when the warranty was extended, must be submitted.

Fronius therefore recommends that once the inverter has been commissioned, you print out an up-to-date copy of the warranty terms and conditions.

#### **Disposal**

If you decide in the future to replace your inverter, Fronius will take back the old device and arrange for it to be recycled in an appropriate manner.